Міністэрства адукацыі Рэспублікі Беларусь

Установа адукацыі «Полацкі дзяржаўны ўніверсітэт імя Еўфрасінні Полацкай»

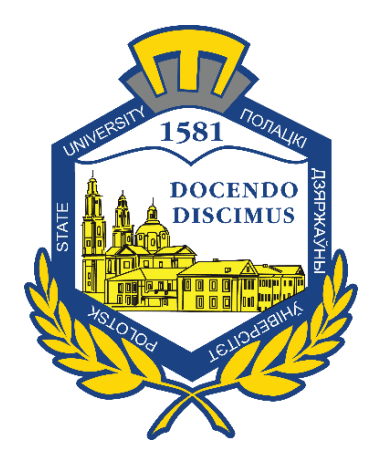

В. У. Чараўко, У. Я. Аўсейчык, В. В. Бараненка

# **ЯК ПАДРЫХТАВАЦЬ, АФОРМІЦЬ І ПАСПЯХОВА АБАРАНІЦЬ ДЫПЛОМНУЮ РАБОТУ**

Метадычныя ўказанні па выкананні дыпломных работ для студэнтаў спецыяльнасці 1-21 03 01 «Гісторыя (па напрамках)»

*Тэкставае электроннае выданне*

Наваполацк Полацкі дзяржаўны ўніверсітэт імя Еўфрасінні Полацкай

Аб выданні –  $1, 2$  $1, 2$ 

1 – дадатковы тытульны экран – звесткі аб выданні

**УДК 93(075.8)**

### Рэкамендавана да выдання саветам гуманітарнага факультэта ў якасці метадычных указанняў (пратокол № 3 от 29 сакавіка 2023 г.)

#### РЭЦЭНЗЕНТЫ:

канд. гіст. навук, дац., дэкан гуманітарнага факультэта *А. Л. РАДЗЮК* канд. гіст. навук, дац., заг. каф. гісторыі і турызму *А. І. КОРСАК* канд. гіст. навук, дац., дац. каф. гісторыі і турызму *А. В. СУМКО*

> Метадычныя ўказанні прызначаны для дапамогі студэнтам-гісторыкам у справе падрыхтоўкі дыпломнай работы. Разглядаецца ўвесь шлях, пачынаючы ад выбару тэмы і заканчваючы абаронай работы. Указанні складзены ў адпаведнасці з дзеючымі нарматыўнымі дакументамі, якія рэгламентуюць змест і структуру дыпломнай работы, працэдуру яе падрыхтоўкі і абароны, а таксама афармленне. Падрабязна разгледжаны асаблівасці бібліяграфічнага апісання выкарыстанай літаратуры. Прыведзены парады адносна падрыхтоўкі тэкста даклада на абароне і адказаў на заўвагі рэцэнзента. У дадатках утрымліваюцца шматлікія прыклады афармлення асобных элементаў дыпломнай работы.

> > © Чараўко В. У., Аўсейчык У. Я., Бараненка В. В. 2023 © Установа адукацыі «Полацкі дзяржаўны ўніверсітэт імя Еўфрасінні Полацкай», 2023

<span id="page-2-0"></span>2 – дадатковы тытульны экран – вытворча-тэхнічныя звесткі

Для стварэння тэкставага электроннага выдання «Як падрыхтаваць, аформіць і паспяхова абараніць дыпломную работу: метадычныя ўказанні па выкананні дыпломных работ для студэнтаў спецыяльнасці 1-21 03 01 "Гісторыя (па напрамках)"» В. У. Чараўко, У. Я. Аўсечыка, В. В. Бараненка выкарыстаны тэкставы працэсар Microsoft Office Word і праграма Adobe Acrobat XI Pro для стварэння і прагляду электронных публікацый ў фармаце PDF.

Рэдактар С. Я. Расава

Падпісана да выкарыстання 15.05.2023. Аб'ём выдання: 1,5 Мб. Заказ 220.

Пасведчанне аб дзяржаўнай рэгістрацыі выдаўца, вытворцы, распаўсюджвальніка друкаваных выданняў № 1/305 ад 22.04.2014.

> 211440, вул. Блахіна, 29, г. Наваполацк, Тел. 8 (0214) 59-95-41, 59-95-44 [http://www.psu.by](http://www.psu.by/)

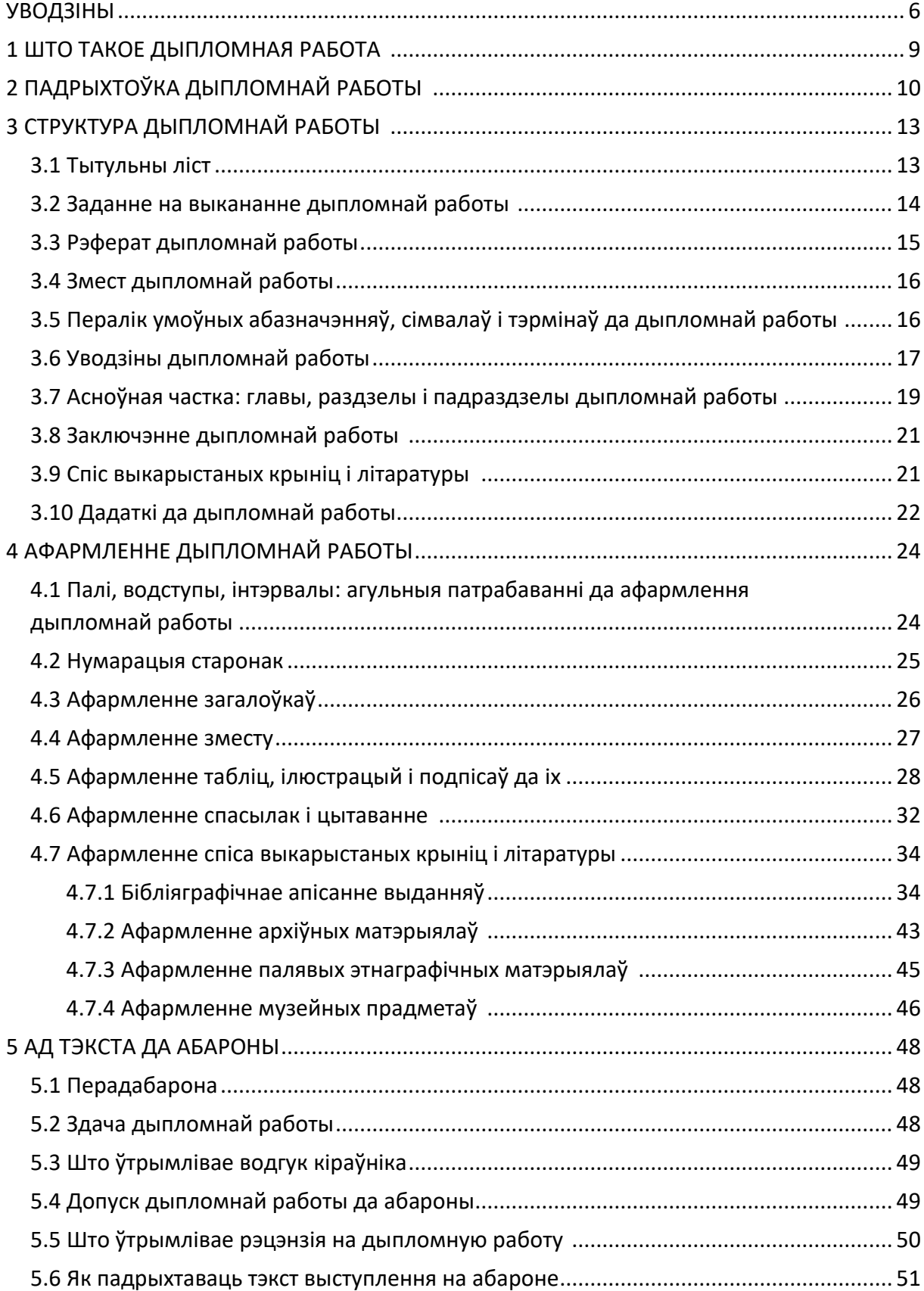

# **3MECT**

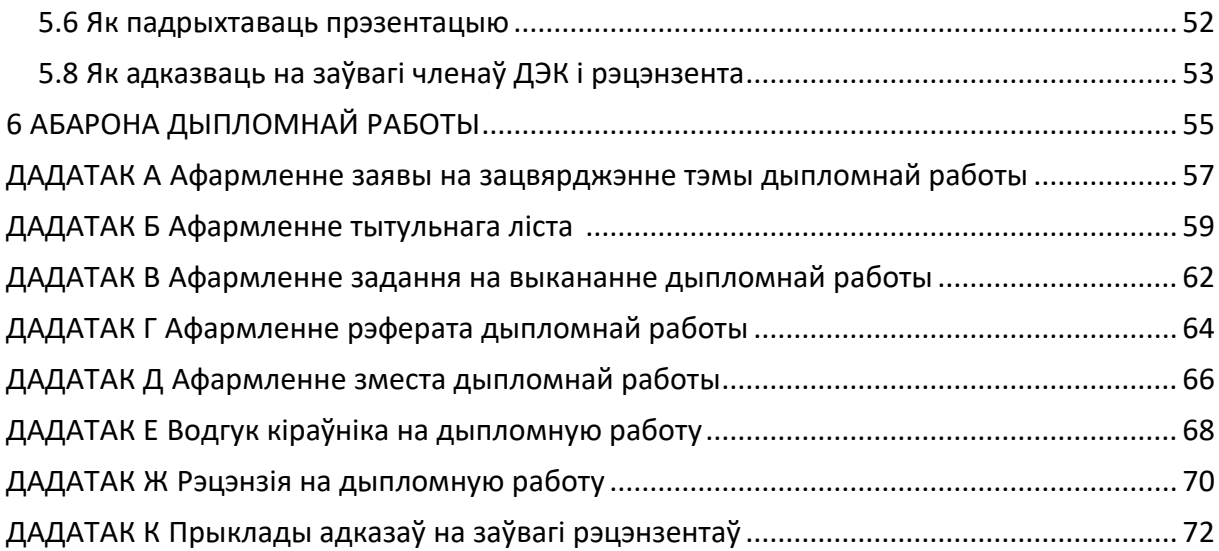

#### **УВОДЗІНЫ**

<span id="page-5-0"></span>Прапануемыя метадычныя ўказанні прызначаны для дапамогі студэнтам выпускных курсаў спецыяльнасці 1-21 03 01 «Гісторыя (па напрамках)», якія рыхтуюць дыпломныя работы. Яны з'яўляюцца трэцім падобным выданнем, падрыхтаваным для студэнтаў-гісторыкаў выкладчыкамі кафедры гісторыі і турызму Полацкага дзяржаўнага ўніверсітэта імя Еўфрасінні Полацкай. Падрыхтоўка новых рэкамендацый абумоўлена карэктыроўкай нарматыўных актаў, якія рэгламентуюць афармленне навуковых тэкстаў, а таксама развіццём інфармацыйных тэхналогій, што выклікала неабходнасць удакладніць бібліяграфічнае апісанне электронных рэсурсаў. Акрамя таго, у метадычных указаннях зроблены акцэнт на некаторых аспектах падрыхтоўкі дыпломных работ, якія традыцыйна выклікаюць цяжкасці ў студэнтаў.

Адзіных патрабаванняў да афармлення дыпломных работ студэнтаў няма. Гэта тлумачыцца спецыфікай розных ВНУ і напрамкаў падрыхтоўкі. Існуючыя метадычныя ўказанні ў асноўным адрозніваюцца тэхнічнымі нюансамі кшталту памераў шрыфта і абзацнага водступа. Таму аўтары з пэўнымі карэкціроўкамі ў якасці ўзору афармлення абралі патрабаванні, што прад'яўляюцца Вышэйшай атэстацыйнай камісіяй Рэспублікі Беларусь да афармлення дысертацый, і Міждзяржаўны стандарт ГОСТ 7.32-2017, які выкарыстоўваецца для афармлення навуковых справаздач. У гэтых дакументах дэталёва прапісана афармленне тэкста. Яны з'яўляюцца эталонам для афармлення кваліфікацыйных работ. Таму засваенне гэтых патрабаванняў будзе мець карысць не толькі для абароны дыпломнай работы, але спатрэбіцца некаторым выпускнікам у далейшым, пры рабоце над магістарскімі і кандыдацкімі дысертацыямі.

Асаблівасці бібліяграфічнага апісання ў асноўным ілюструюцца на прыкладзе публікацый выкладчыкаў кафедры гісторыі і турызму Полацкага дзяржаўнага ўніверсітэта імя Еўфрасінні Полацкай. Гэта зроблена для таго, каб студэнты лепш арыентаваліся ў навуковай праблематыцы, на якой спецыялізуюцца выкладчыкі кафедры, пры выбары навуковых кіраўнікоў.

Пры складанні метадычных указанняў выкарыстаны:

 Правілы правядзення атэстацыі студэнтаў, курсантаў, слухачоў пры засваенні зместу адукацыйных праграм вышэйшай адукацыі, зацверджаныя пастановай Міністэрства адукацыі Рэспублікі Беларусь № 53 ад 29.05.2012 (далей – «Правілы правядзення атэстацыі студэнтаў…»);

 Адукацыйны стандарт вышэйшай адукацыі I ступені па спецыяльнасці 1-21 03 01 «Гісторыя (па напрамках)», зацверджаны пастановай Міністэрства адукацыі Рэспублікі Беларусь № 88 ад 30.08.2013;

 Адукацыйны стандарт вышэйшай адукацыі I ступені па спецыяльнасці 1-21 03 01 «Гісторыя (па напрамках)», зацверджаны пастановай Міністэрства адукацыі Рэспублікі Беларусь № 83 ад 20.04.2022;

 Інструкцыя аб парадку афармлення дысертацыі, дысертацыі ў выглядзе навуковага даклада, аўтарэферата дысертацыі і публікацый па тэме дысертацыі, зацверджаная пастановай Вышэйшай атэстацыйнай камісіі Рэспублікі Беларусь № 3 ад 28.02.2014 (у рэдакцыі Пастановы Вышэйшай атэстацыйнай камісіі Рэспублікі Беларусь № 5 ад 22.12.2022);

 Міждзяржаўны стантарт ГОСТ 7.32-2017 «Справаздача аб навуковадаследчай рабоце. Структура і правілы афармлення», уведзены ў Рэспубліцы Беларусь 01.07.2019;

 Узоры афармлення бібліяграфічнага апісання ў спісе крыніц, што прыводзяцца ў дысертацыі і аўтарэфераце, зацверджаныя загадам Вышэйшай атэстацыйнай камісіі Рэспублікі Беларусь № 159 ад 25.06.2014 (у рэдакцыі загада Вышэйшай атэстацыйнай камісіі Рэспублікі Беларусь № 206 ад 08.09.2016);

 Метадычная інструкцыя «Дипломное проектирование», уведзеная ў Полацкім дзяржаўным універсітэце 07.02.2007;

 Сумко, Е. В. Методические указания по подготовке, оформлению и защите курсовых работ для студентов специальности 1-21 03 01 «История (по направлениям)». Текстовое электронное издание [Электронный ресурс] / Е. В. Сумко. – Новополоцк : Полоцкий государственный университет, 2021. – 22 с. – Режим доступа: [https://elib.psu.by/handle/123456789/27805.](https://elib.psu.by/handle/123456789/27805) – Дата доступа: 12.02.2023;

 Інструкцыя па падрыхтоўцы, афармленню і прадстаўленню да абароны дыпломных праектаў (работ) у вышэйшых навучальных установах, зацверджаная пастановай Міністэрства адукацыі Рэспублікі Беларусь № 356 ад 27.06.1997 (у той ступені, у якой яна не супярэчыць патрабаванням дзеючых нарматыўных дакументаў).

Пры складанні метадычных указанняў таксама выкарыстаны вопыт папярэдніх аналагічных выданняў:

 Як падрыхтаваць і абараніць дыпломную работу па спецыяльнасці «Гісторыя»? Метадычныя парады для студэнтаў спецыяльнасці Г.05.01 /

склад. В. І. Шайкоў (кіраўнік калектыва), Я. У. Глазырын, У. А. Лобач. – Наваполацк : Полацкі дзяржаўны ўніверсітэт, 1999. – 16 с.

 Метадычныя ўказанні па падрыхтоўцы, афармленні і абароне дыпломнай работы для студэнтаў спецыяльнасцей 1-21 03 01 «Гісторыя», 1-02 01 02-04 «Гісторыя. Англійская мова» / Д. У. Дук, А. А. Шышкоў. – Наваполацк : Полацкі дзяржаўны ўніверсітэт, 2013. – 16 с.

Метадычныя ўказанні падрыхтаваны:

 кандыдатам гістарычных навук, дацэнтам, дацэнтам кафедры гісторыі і турызму В. У. Чараўко (уводзіны, главы 1–6, дадаткі);

 кандыдатам гістарычных навук, дацэнтам, дацэнтам кафедры гісторыі і турызму У. Я. Аўсейчыкам (падраздзел 4.7.3);

 кандыдатам гістарычных навук, дацэнтам, дацэнтам кафедры гісторыі і турызму В. В. Бараненка (падраздзелы 4.7.2, 4.7.4).

### **1 ШТО ТАКОЕ ДЫПЛОМНАЯ РАБОТА**

<span id="page-8-0"></span>Дыпломная работа – гэта выпускная кваліфікацыйная работа. Яна выконваецца студэнтам на чацвёртым (выпускным) курсе. Дыпломная работа павінна прадэманстраваць, што ўзровень падрыхтоўкі выпускніка адпавядае патрабаванням адукацыйнага стандарта. Яна дазваляе ацаніць кампетэнцыі, веды, уменні і навыкі, якія былі набыты, сфарміраваны і развіты студэнтамгісторыкам на працягу ўсяго перыяду навучання. Належны ўзровень яе выканання сведчыць аб падрыхтаванасці студэнта да самастойнай работы на сучасным ўзроўні развіцця навукі і інфармацыйных тэхналогій.

Выкананне дыпломнай работы па спецыяльнасці «Гісторыя» з'яўляецца заключным этапам навучання і прадугледжвае рэалізацыю наступных мэтаў:

 замацаванне і паглыбленне тэарэтычных і практычных ведаў па спецыяльнасці, выкарыстанне іх для вырашэння канкрэтных задач;

 развіццё навыкаў самастойнай даследчай работы, авалоданне методыкай навуковага даследавання;

 набыццё навыкаў абагульнення і аналіза вынікаў, якія былі атрыманы іншымі даследчыкамі.

Абарона дыпломнай работы, як і дзяржаўны экзамен, з'яўляецца формай выніковай атэстацыі студэнтаў. Да абароны дапускаюцца студэнты, якія цалкам выканалі вучэбны план, вучэбныя праграмы, праграмы практык (у тым ліку пераддыпломнай практыкі), здалі дзяржаўны экзамен і ў поўным аб'ёме выканалі заданне на дыпломную работу. Допуск да абароны ажыццяўляецца загадчыкам кафедры.

Абарона праводзіцца перад Дзяржаўнай экзаменацыйнай камісіяй (далей – ДЭК). Па ўзроўню выканання дыпломнай работы і выніках яе абароны ДЭК робіць заключэнне аб магчымасці прысваення студэнту кваліфікацыі «Гісторык. Выкладчык гісторыі і сацыяльна-гуманітарных дысцыплін». Такім чынам, складаючымі ацэнкі з'яўляюцца як тэкст работы, падрыхтаваны і аформлены на высокім узроўні, так і прадэманстраваныя ў час абароны ўпэўненае валоданне матэрыялам і здольнасць адказваць на пытанні і заўвагі.

# **2 ПАДРЫХТОЎКА ДЫПЛОМНАЙ РАБОТЫ**

*Пісаць дыплом складана толькі першыя 50 старонак.*

<span id="page-9-0"></span>Выбар тэмы дыпломнай работы і навуковага кіраўніка ўзаемазвязаны, паколькі кіраўнік павінен спецыялізавацца на тым напрамку гістарычнай навукі, у межах якога будзе выконвацца дыпломная работа. Кіраўнікі дыпломных работ зацвярджаюцца з ліку выкладчыкаў кафедры гісторыі і турызму.

Студэнт мае права прапанаваць тэму сваёй дыпломнай работы. Для гэтага ён піша заяву, падпісвае яе ў меркаванага навуковага кіраўніка і падае загадчыку кафедры. Заява афармляецца ў адпаведнасці з [дадаткам](#page-56-0) А. Пры станоўчым рашэнні, прынятым на пасяджэнні кафедры, тэма дыпломнай работы зацвярджаецца рэктарам. Пры адсутнасці ініцыятывы з боку студэнта тэма дыпломнай работы вызначаецца кафедрай.

Тэма дыпломнай работы павінна быць актуальнай, адпавядаць сучаснаму стану і перспектывам развіцця гістарычнай навукі і культуры. У найлепшым выпадку студэнт на 1–3 курсах распрацоўвае адну вялікую тэму, выконваючы курсавыя работы па асобных яе аспектах, і выходзіць на абарону з глыбокім веданнем вывучаемай праблематыкі, гістарычных крыніц, гістарыяграфіі і метадаў даследавання абранай тэмы, а магчыма яшчэ і з вопытам удзелу ў студэнцкіх канферэнцыях і некалькімі публікацыямі. Калі гэта не так, рэкамендуецца вызначыцца з праблематыкай дыпломнай работы ў канцы трэцяга курса. Плануемую тэму трэба абавязкова ўзгадніць з меркаваным кіраўніком, атрымаўшы яго згоду.

Мэтазгодна падрыхтаваць некалькі варыянтаў фармулёўкі тэмы і абмеркаваць іх з меркаваным кіраўніком. Фармулёўка тэмы павінна быць па магчымасці кароткай і дакладна адпавядаць зместу дыпломнай работы. У некаторых выпадках для большай канкрэтызацыі дапушчальна дадаць да назвы невялікі (4–6 слоў) падзагаловак.

Для назвы нельга выкарыстоўваць складаную тэрміналогію. Варта пазбягаць назваў, якія пачынаюцца са слоў «Вывучэнне працэса…», «Даследаванне некаторых шляхоў…», «Некаторыя пытанні…», «Матэрыялы да вывучэння…» і аналагічных, у якіх належным чынам не адлюстроўваецца сутнасць разглядаемай праблемы і няма дастаткова яснага вызначэння яе мэты.

Да фармулёўкі тэмы неабходна падыходзіць адказна, паколькі змена назвы работы пасля яе зацвярджэння патрабуе новага абмеркавання на пасяджэнні кафедры і ўнясення зменаў у загад рэктара.

Пры неабходнасці па ўзгадненню з кіраўніком дыпломнай работы кафедра мае права запрашаць кансультантаў па асобных вузканакіраваных главах і раздзелах работы. Кансультанты правяраюць адпаведную главу або раздзел работы.

Пасля фармулёўкі тэмы студэнту варта азнаёміцца з асноўнай літаратурай, вызначыць прадмет даследавання, сфармуляваць мэту і задачы работы, скласці папярэдні план. Па выніках працы студэнта з літаратурай, апублікаванымі і архіўнымі крыніцамі, музейнымі калекцыямі першапачатковыя задачы даследавання і план могуць карэктавацца, але толькі да зацвярджэння задання на дыпломную работу.

Кіраўнік у адпаведнасці з тэмай дыпломнай работы выдае студэнту заданне, якое ў далейшым падшываецца ў работу. Работа з навуковым кіраўніком вядзецца на працягу ўсяго перыяда падрыхтоўкі. Студэнт-дыпломнік павінен імкнуцца да сістэматычных і плённых кансультацый, прыходзіць на іх падрыхтаваным (з выкананымі пунктамі задання, напісанымі фрагментамі работы і падрыхтаваным спісам пытанняў), своечасова выпраўляць тэкст у адпаведнасці з парадамі кіраўніка.

Работу з літаратурай варта праводзіць «ад простага да складанага», і пачаўшы з агульных, пераходзіць да спецыялізаваных выданняў: ад вучэбнай літаратуры – да навуковай, ад абагульняючых манаграфій – да праблемных артыкулаў, ад новых публікацый – да больш старых і да найноўшых, ад айчыннай гістарыяграфіі – да замежнай, ад гістарыяграфіі – да крыніц. Карысным будзе азнаямленне з бібліяграфічным спісам у публікацыях па тэме дыпломнай работы, пошук артыкулаў і манаграфій адтуль і далейшая праца з імі.

Тэкст дыпломнай работы рэкамендуецца ствараць у адным файле, папярэдне задаўшы неабходныя параметры афармлення. Напісанне асобных раздзелаў і глаў у розных файлах менш прадуктыўна, паколькі не дае ўбачыць работу цалкам. Спасылкі на выкарыстаныя крыніцы і літаратуру прастаўляюцца адразу пры напісанні тэкста. Файл дыпломнай работы неабходна рэгулярна сінхранізаваць з воблачным сховішчам. Гэта дапаможа не згубіць матэрыял пры камп'ютарных збоях. Аптымальна перыядычна захоўваць версіі (рэдакцыі) работы.

Аб'ём дыпломнай работы залежыць ад тэмы, храналагічных рамак даследавання і крыніц. Мінімальна дапушчальны аб'ём дыпломнай работы складае 35 старонак, аптымальны аб'ём – 50 ± 10 старонак (без уліку тытульнага ліста, «Задання на выкананне дыпломнай работы», «Зместа», «Пераліка

11

ўмоўных абазначэнняў, сімвалаў і тэрмінаў», дадаткаў і «Спіса выкарыстаных крыніц і літаратуры»).

Дыпломная работа выконваецца на адной з дзвюх дзяржаўных моў – беларускай або рускай – па выбару студэнта.

Пры падрыхтоўцы работы студэнты абавязаны прытрымлівацца агульных патрабаванняў да мовы і стыля выкладання матэрыяла. Абавязковым з'яўляецца навуковы стыль маўлення. Мова павінна быць дакладнай, яснай, сціслай, выключаць двухсэнсоўнасць і магчымасць неадназначнага тлумачэння выкарыстаных тэрмінаў. Тэкст выкладаецца вобразна, у той жа час лаканічна, у лагічнай паслядоўнасці і аргументавана. Мова і стыль выкладання, як і змест, вызначаюць якасны ўзровень работы.

Студэнт абавязаны крытычна падыходзіць да літаратуры і не ператвараць дыпломную работу ў пераказ работ іншых аўтараў без аргументаванага выкладу свайго меркавання.

Меркаванне аўтара перадаецца пры дапамозе безасабовых сказаў або выкладаецца ад трэцяй асобы: замест «Я лічу, што…», «Мне здаецца, што…» выкарыстоўваюцца канструкцыі кшталту «Уяўляецца апраўданым…», «Нельга пагадзіцца з…», «Мэтазгодна прыняць меркаванне…», «Мы лічым…», «Мы прапануем…». Высновы мэтазгодна пачынаць з моўнага клішэ «Такім чынам, …».

Тэкст работы, прадстаўляемы на праверку, павінен быць вычытан і аформлен у адпаведнасці з гэтымі метадычнымі ўказаннямі, памылкі – выпраўлены. У адпаведнасці з п. 66 «Правілаў правядзення атэстацыі студэнтаў…» за выкананне дыпломнай работы і прынятыя ў ёй рашэнні, слушнасць усіх даных і зробленыя высновы адказвае аўтар дыпломнай работы.

12

### **3 СТРУКТУРА ДЫПЛОМНАЙ РАБОТЫ**

<span id="page-12-0"></span>Дыпломная работа па спецыяльнасці «Гісторыя» павінна мець наступную структуру:

1) тытульны ліст;

2) заданне на выкананне дыпломнай работы;

3) рэферат;

4) змест;

 $\overline{a}$ 

5) пералік умоўных абазначэняў, сімвалаў і тэрмінаў (пры неабходнасці);

6) уводзіны;

7) асноўная частка;

8) заключэнне;

9) спіс выкарыстаных крыніц і літаратуры;

<span id="page-12-1"></span>10)дадаткі (пры неабходнасці).

### **3.1 Тытульны ліст**

Тытульны ліст – першая старонка дыпломнай работы. Ён утрымлівае асноўную інфармацыю аб рабоце: тэму, звесткі аб аўтары, навуковым кіраўніку, назву ўніверсітэта, факультэта і кафедры, дзе адбываецца абарона, год абароны.Не дапускаецца іншая, у параўнанні з зацверджанай загадам рэктара і пазначанай у заданні на выкананне дыпломнай работы, фармулёўка тэмы.

Вучоная ступень навуковага кіраўніка (кансультанта) пазначаецца скарочана: «канд. гіст. навук» – кандыдат гістарычных навук, «канд. біял. навук» – кандыдат біялагічных навук, «д-р філас. навук» – доктар філасофскіх навук<sup>1</sup> і г. д. Вучонае званне навуковага кіраўніка (дацэнт, прафесар) пазначаецца поўнасцю. Пасада навуковага кіраўніка (старшы выкладчык, дацэнт кафедры, прафесар кафедры, загадчык кафедры) на тытульным лісце не пазначаецца. Тое ж датычыцца вучонай ступені, вучонага звання і пасады кансультанта (пры яго наяўнасці).

Пры ўказанні колькасці старонак улічваецца граматычная форма: 50 старонак, 51 старонка, 52 старонкі. Лічбавыя носьбіты пазначаюцца наступным чынам: 1 CD-R, 1 DVD-R.

<sup>1</sup> У адпаведнасці з Дзяржаўным стандартам Рэспублікі Беларусь СТБ 7.12–2001 і Міждзяржаўным стандартам ГОСТ 7.12–93 для беларускай і для рускай моў адпаведна.

У выпадках, калі дыпломная работа выконваецца без кансультанта, або навуковы кіраўнік не мае вучонай ступені і (або) вучонага звання, або дыпломная работа не мае дадаткаў на лічбавых носьбітах, адпаведныя даныя на тытульным лісце не ўказваюцца.

Тытульны ліст падпісваецца студэнтам-дыпломнікам, навуковым кіраўніком і кансультантам (пры яго наяўнасці). Пры допуску работы да абароны тытульны ліст падпісваецца загадчыкам кафедры з пазначэннем даты допуска. Пры гэтым у рэквізітах допуска ўказваецца толькі пасада «загадчык кафедры» без назвы кафедры, вучонай ступені і вучонага звання. У выпадку, калі загадчык кафедры адначасова з'яўляецца навуковым кіраўніком, тытульны ліст усё роўна афармляецца паводле агульнага ўзора.

Распаўсюджанай памылкай з'яўляецца замена слова «дапушчана» (рус. «допущена») на «дапушчаны» (рус. «допущен»). Паколькі маецца на ўвазе допуск да абароны дыпломнай работы (назоўнік жаночага роду), а не студэнта ці студэнткі, правільнай з'яўляецца рэкамендуемая фармулёўка, незалежна ад палавой і гендэрнай прыналежнасці аўтара.

<span id="page-13-0"></span>Тытульны ліст дыпломнай работы афармляецца ў адпаведнасці з [да](#page-58-0)[даткам Б.](#page-58-0) Тытульны ліст уключаецца ў агульную нумарацыю старонак, але нумар старонкі на ім не прастаўляецца.

### **3.2 Заданне на выкананне дыпломнай работы**

«Заданне на выкананне дыпломнай работы» – другая старонка работы. Яно фіксуе тэму работы, пералік пытанняў, якія падлягаюць распрацоўцы (задачы работы), утрымлівае каляндарны графік работы студэнта-дыпломніка з пазначэннем канкрэтных тэрмінаў выканання асобных этапаў работы, вызначае тэрмін здачы канчатковага варыянта работы.

Заданне выдаецца студэнту навуковым кіраўніком. Яно або афармляецца на спецыяльным бланку і запаўняецца ад рукі, або раздрукоўваецца ў запоўненым выглядзе. Калі заданне займае дзве старонкі, яно раздрукоўваецца з двух бакоў ліста. Пры гэтым неабходна задаць аднолькавыя памеры левага і правага палёў старонкі (3 см), інакш пры перапляценні работы тэкст на адвароце ліста будзе часткова пашкоджаны.

Заданне падпісваецца навуковым кіраўніком, студэнтам-дыпломнікам і зацвярджаецца загадчыкам кафедры. Пры перапляценні дыпломнай работы заданне падшываецца ў работу як другая старонка.

<span id="page-14-0"></span>Узор афармлення «Задання на выкананне дыпломнай работы» прадстаўлены ў [дадатку](#page-61-0) В. Заданне (першая старонка задання) уключаецца ў агульную нумарацыю старонак, але нумар старонкі на ім не прастаўляецца.

### **3.3 Рэферат дыпломнай работы**

«Рэферат» з'яўляецца трэцяй старонкай дыпломнай работы. Ён утрымлівае кароткія звесткі аб дыпломнай рабоце.

«Рэферат» займае не больш чым адну старонку і павінен змяшчаць:

 звесткі аб агульным аб'ёме работы, колькасці ілюстрацый, табліц, выкарыстаных крыніц (указваецца колькасць пазіцый «Спіса выкарыстаных крыніц і літаратуры», дадаткаў;

пералік ключавых слоў;

тэкст рэферата.

Калі дыпломная работа не ўтрымлівае ілюстрацый, табліц або дадаткаў, гэтая інфармацыя ў «Рэфераце» прапускаецца.

Пералік ключавых слоў павінен ўключаць ад 5 да 15 слоў ці словазлучэнняў з тэксту дыпломнай работы, якія раскрываюць яе змест і забяспечваюць магчымасць пошуку інфармацыі. Ключавыя словы падаюцца ў назоўным склоне, пішуцца вялікімі літарамі і размяшчаюцца ў радок праз коску.

Тэкст «Рэферата» павінен адлюстроўваць:

- аб'ект даследавання;
- мэту работы;
- метады ці метадалогію правядзення работы;
- вынікі работы і іх навізну;
- вобласць выкарыстання вынікаў;
- рэкамендацыі па ўкараненню або даныя аб ўкараненні вынікаў работы.

Апісанне аб'екта, мэты даследавання, выкарыстаных метадаў, навуковай навізны, вынікаў работы, інфармацыі аб іх выкарыстанні і ўкараненні ў «Рэфераце» павінна адпавядаць інфармацыі, якая прысутнічае ва «Уводзінах», асноўнай частцы і ў «Заключэнні» дыпломнай работы. Наяўнасць гэтых звестак у «Рэфераце» не азначае, што іх не павінна быць ва ўводзінах да дыпломнай работы, наадварот, яны павінны быць прадубліраваны ў рэфераце.

У ніжняй частцы старонкі «Рэферата» дыпломнік пацвярджае, што ўся запазычаная з літаратуры інфармацыя суправаджаецца спасылкамі на выкарыстаную літаратуру, і ставіць подпіс.

<span id="page-15-0"></span>«Рэферат» дыпломнай работы афармляецца ў адпаведнасці з [да](#page-63-0)[даткам](#page-63-0) Г. Пачынаючы з «Рэферата», старонкі дыпломнай работы нумаруюцца.

### **3.4 Змест дыпломнай работы**

«Змест» з'яўляецца чацвёртай старонкай дыпломнай работы. Ён утрымлівае загалоўкі такіх элементаў работы, як «Пералік умоўных абазначэнняў, сімвалаў і тэрмінаў» (пры наяўнасці), «Уводзіны», нумары і назвы глаў, раздзелаў і падраздзелаў асноўнай часткі работы, загалоўкі «Заключэнне», «Спіс выкарыстаных крыніц і літаратуры», а таксама дадаткаў (пры наяўнасці) з указаннем нумароў старонак, з якіх пачынаюцца гэтыя элементы работы.

Загалоўкі ў «Змесце» павінны дакладна адпавядаць загалоўкам у тэксце дыпломнай работы. Не дапускаецца іншая, чым у змесце, нумарацыя і фармулёўка загалоўкаў. Нумары старонак у «Змесце» павінны дакладна адпавядаць нумарам старонак у тэксце работы.

<span id="page-15-1"></span>«Змест» дыпломнай работы займае 1–2 старонкі і афармляецца адпаведнасці з [раздзелам 4.4](#page-26-0) і [дадаткам Д](#page-65-0).

# **3.5 Пералік умоўных абазначэнняў, сімвалаў і тэрмінаў да дыпломнай работы**

Дыпломная работа можа ўтрымліваць «Пералік умоўных абазначэнняў, сімвалаў і тэрмінаў», які размяшчаецца пасля зместа работы. Гэты элемент не з'яўляецца абавязковым і прысутнічае ў дыпломных работах рэдка. Пры наяўнасці ён з'яўляецца пятай старонкай дыпломнай работы. У названым раздзеле расшыфроўваюцца малараспаўсюджаныя абазначэнні, скарачэнні (у тым ліку абрэвіятуры), сімвалы і спецыфічная тэрміналогія (далей – абазначэнні). Гэта не датычыцца агульнапрынятых абазначэнняў.

Спіс абазначэнняў прыводзіцца ў алфавітным парадку і змяшчаецца ў слупок без знакаў прыпынку ў канцы радкоў. Злева без абзацнага водступа прыводзяцца абазначэнні, справа праз працяжнік даецца іх расшыфроўка.

Калі ў дыпломнай рабоце выкарыстоўваецца менш трох малараспаўсюджаных абазначэнняў, «Пералік умоўных абазначэнняў, сімвалаў і тэрмінаў» не афармляецца. У такім выпадку абазначэнні расшыфроўваюцца пасля першай узгадкі непасрэдна ў тэксце або ў падрадковай зносцы.

### **3.6 Уводзіны дыпломнай работы**

<span id="page-16-0"></span>«Уводзіны» – пачатковая частка дыпломнай работы. Яна пачынаецца з пятай, а пры наяўнасці «Пераліка ўмоўных абазначэнняў, сімвалаў і тэрмінаў» – з шостай старонкі работы. Ва «Уводзінах» утрымліваецца агульная характарыстыка сучаснага стану вырашаемай праблемы, даецца абгрунтаванне актуальнасці правядзення даследавання, дакладна вызначаюцца яго мэта і задачы, акрэсліваюцца аб'ект і прадмет даследавання.

Пры характарыстыцы **актуальнасці тэмы** раскрываецца яе навуковая і грамадская значнасць, характарызуецца ступень распрацаванасці тэмы ў айчыннай і, па магчымасці, у замежнай навуцы.

Студэнту-дыпломніку неабходна сфармуляваць **мэту работы** і некалькі **задач**, якія неабходна вырашыць для дасягнення пастаўленай мэты. Мэта – гэта вынік, які імкнецца дасягнуць даследчык. Задачы ўдакладняюць, канкрэтызуюць мэту, з'яўляюцца крокамі па яе дасягненні. Пастаўленыя задачы вызначаюць структуру работы, паколькі мэта суадносіцца з тэмай дыпломнай работы, а задачы – з главамі або раздзеламі асноўнай часткі. Фармулёўкі мэты і задач могуць пачынацца са слоў *вызначыць, выявіць, ахарактарызаваць, распрацаваць, класіфікаваць, абгрунтаваць, сістэматызаваць, абагульніць* і г. д. Задачы ва «Уводзінах» павінны адпавядаць задачам, пастаўленым у «Заданні на выкананне дыпломнай работы». Для дыпломнай работы аптымальна пастаноўка трох-чатырох задач.

**Аб'ектам** даследавання з'яўляецца частка аб'ектыўнай рэальнасці, якая спасцігаецца і даследуецца аўтарам. **Прадмет** даследавання – частка або аспект аб'екта, якая (які) вывучаецца непасрэдна. Прадмет даследавання суадносіцца з тэмай работы. Пры неабходнасці акрэсліваюцца геаграфічныя і храналагічныя межы даследавання.

17

Ва «Уводзінах» у сціслай форме пазначаюцца метады даследавання і прынцыпы, на якіх яно пабудавана. Студэнт можа выкарыстоўваць агульнанавуковыя, спецыяльныя гістарычныя, дысцыплінарныя (археалагічныя, этналагічныя, крыніцазнаўчыя) і міждысцыплінарныя метады. Неабходна пазбягаць дэкларатыўнага пераліку метадаў без разумення іх сутнасці і спецыфікі іх выкарыстання ў праведзеным даследаванні.

«Уводзіны» абавязкова змяшчаюць кароткі **гістарыяграфічны агляд і характарыстыку гістарычных крыніц**, дзе аўтар дае нарыс асноўных этапаў развіцця навуковай думкі па разглядаемай праблеме. Сцісла, крытычна асвятляючы работы папярэднікаў, дыпломнік павінен акрэсліць пытанні, якія засталіся невырашанымі і вызначыць сваё месца ў вырашэнні праблемы. Гэтая частка «Уводзінаў» з'яўляецца абавязковай нават пры ўмове наяўнасці асобнага раздзела, прысвечанага гістарыяграфіі (у такім разе ва «Уводзінах» сцісла пазначаюцца *асноўныя* напрамкі вывучэння праблемы, крынічная база). Пры гэтым абавязкова прыводзяцца спасылкі на «Спіс выкарыстаных крыніц і літаратуры».

Ва «Уводзінах» павінна быць абазначана **навізна** работы (тое, што адрознівае яе ад публікацый папярэднікаў, што новага па даследуемай тэме здолеў сказаць аўтар). Навізна можа заключацца ва ўпершыню прапанаванай і абгрунтаванай гіпотэзе, класіфікацыі, выкарыстанні метадаў, якія раней не выкастоўваліся пры даследаванні гэтага прадмета і г. д.

Калі аўтар дыпломнай работы прадстаўляў вынікі свайго даследавання на навуковых канферэнцыях і (або) мае адпаведныя публікацыі па тэме работы, гэта абавязкова адлюстроўваецца ва «Уводзінах».

#### **Прыклад.**

Вынікі і матэрыялы дыпломнай работы апрабіраваны на 2 міжнародных навуковых канферэнцыях: Міжнародная навукова-тэарэтычная канферэнцыя «Пічэтаўскія чытанні-2021: 100 гадоў БДУ – першаму ўніверсітэту Беларусі» (27–28 кастрычніка 2021 г., г. Мінск, БДУ); V міжнародная навукова-практычная канферэнцыя маладых даследчыкаў Інстытута гісторыі НАН Беларусі «Ars Longa: навуковыя дасягненні і перспектывы», г. Мінск, 21–22 красавіка 2022 г. Па тэме дыпломнай работы апублікаваны 1 артыкул у зборніку матэрыялаў канферэнцыі [41].

Аб'ём «Уводзінаў» не павінен перавышаць 4–5 старонак.

## <span id="page-18-0"></span>**3.7 Асноўная частка: главы, раздзелы і падраздзелы дыпломнай работы**

Галоўны змест дыпломнай работы складае асноўная частка. Словазлучэнне «Асноўная частка» не пішацца ні ў тэксце, ні ў «Змесце» дыпломнай работы. Асноўная частка складаецца з глаў, раздзелаў, падраздзелаў і, пры неабходнасці, пунктаў і падпунктаў. Як правіла, пункты і падпункты ў дыпломнай рабоце не вылучаюцца.

Увесь парадак арганізацыі матэрыяла ў дыпломнай рабоце павінен адпавядаць асноўнай ідэі, выразна выказанай аўтарам. Падзел на главы, раздзелы і падраздзелы, а таксама іх паслядоўнасць павінны быць лагічна апраўданымі. Лагічнасць пабудовы і мэтанакіраванасць асноўнага зместу дасягаецца толькі тады, калі кожная глава і раздзел мае пэўнае мэтавае прызначэнне і з'яўляецца базай для наступнай. Варта памятаць, што ў кожнай главе ці раздзеле работы вырашаецца адна з задач работы, сфармуляваных ва «Уводзінах». Аптымальнай для дыпломнай работы з'яўляецца наяўнасць трох-чатырох глаў. У іх з вычарпальнай паўнатой выкладаецца ўласнае даследаванне аўтара з пазначэннем таго новага, што ён уносіць у распрацоўку праблемы.

Главы, раздзелы і падраздзелы нумаруюцца і маюць загалоўкі; пункты і падпункты (пры наяўнасці) нумаруюцца, але не маюць загалоўкаў. Загалоўкі павінны быць лаканічнымі і адпавядаць зместу. Загалоўкі глаў, раздзелаў і падраздзелаў не павінны дубліраваць фармулёўкі тэмы дыпломнай работы і загалоўкаў іншых глаў, раздзелаў і падраздзелаў.

Нумарацыя элементаў асноўнай часткі ажыццяўляецца арабскімі лічбамі. Кропка ў канцы нумара (паміж нумарам і загалоўкам главы, раздзела і падраздзела) не ставіцца.

Главы нумаруюцца ў межах усёй работы, напрыклад, 1, 2, 3 і г. д. Нумар главы прастаўляецца пасля слова «ГЛАВА», напрыклад, «ГЛАВА 1». Раздзелы павінны мець парадкавую нумарацыю ў межах кожнай главы. Нумар раздзела складаецца з нумара главы і парадкавага нумара раздзела, падзеленых кропкай, напрыклад, 1.1, 1.2, 1.3 і г. д. Падраздзелы нумаруюцца ў межах кожнага раздзела. Нумар падраздзела складаецца з нумароў главы, раздзела і парадкавага нумара падраздзела, падзеленых кропкамі, напрыклад, 1.1.1, 1.1.2 і г. д. Па такому ж прынцыпу нумаруюцца пункты і падпункты (пры іх наяўнасці).

Загалоўкі глаў, радзделаў і падраздзелаў дыпломнай работы афармляюцца ў адпаведнасці з [раздзелам 4.3](#page-25-0).

Структура асноўнай часткі можа можа быць прадстаўлена ў наступным выглядзе:

Глава 1 1.1 Раздзел 1.1.1 Падраздзел 1.1.2 Падраздзел 1.1.3 Падраздзел 1.2 Раздзел 1.2.1 Падраздзел 1.2.2 Падраздзел Глава 2 2.1 Раздзел 2.2 Раздзел 2.2.1 Падраздзел 2.2.2 Падраздзел Глава 3 3.1 Раздзел 3.2 Раздзел

У асноўнай частцы дыпломнай работы могуць размяшчацца табліцы, дыяграмы, ілюстрацыі (карты, малюнкі, фотаздымкі), у тым ліку складзеныя (зробленыя) аўтарам, на якія ён абапіраецца пры выкладзе матэрыяла і якімі ілюструе ход думкі. У выпадку, калі такі матэрыял мае дапаможны характар і адцягвае увагу ад зместу работы (напрыклад, прысутнічае ў значнай колькасці або мае вялікі памер), ён размяшчаецца ў дадатках. Табліцы і ілюстрацыі афармляюцца ў адпаведнасці з [раздзелам 4.5](#page-27-0).

У канцы кожнай главы павінны ісці кароткія высновы. Гэта дазваляе выразна фармуляваць вынікі кожнага этапа даследавання. Дапускаецца рабіць высновы ў канцы кожнага раздзела. Фармулёўкі высноў мусяць адпавядаць фармулёўкам пастаўленых задач: *вызначана, выяўлена, ахарактарызавана, распрацавана, класіфікавана, абгрунтавана, сістэматызавана, абагульнена* і г. д. У выпадку, калі высновы да глаў займаюць больш адной старонкі, яны могуць афармляцца асобным загалоўкам, які афармляецца паводле патрабаванняў да загалоўкаў раздзела, але без нумара (напрыклад, «Высновы да главы 1»). Калі яны займаюць меншы аб'ём, то не афармляюцца загалоўкам, і аддзяляюцца ад папярэдняга тэксту адным пустым радком.

Кожная глава дыпломнай работы павінна пачынацца з новай старонкі.

### **3.8 Заключэнне дыпломнай работы**

<span id="page-20-0"></span>«Заключэнне» дыпломнай работы ўтрымлівае высновы, да якіх прыйшоў яе аўтар. Высновы павінны лагічна вынікаць з разгледжанага матэрыяла і адпавядаць яму. «Заключэнне» паказвае ступень дасягнення пастаўленых мэты і задач даследавання. Яно павінна змяшчаць вычарпальны адказ на пытанні, пастаўленыя ва ўводзінах. Аўтар павінен даць ацэнку паўнаты вырашэння пастаўленых задач, ацэнку даставернасці атрыманых вынікаў і высноў, правесці параўнанне з вынікамі аналагічных айчынных і замежных даследаванняў. «Заключэнне» прадугледжвае наяўнасць абагульненай выніковай ацэнкі зробленай работы.

Высновы павінны адпавядаць пастаўленым задачам і складацца не больш чым з шасці – васьмі буйных абагульняючых пунктаў. Высновы могуць нумаравацца ў адпаведнасці з пастаўленымі задачамі. Дапускаецца пабудова «Заключэння» на падставе высноў, зробленых у канцы глаў і раздзелаў.

У «Заключэнні» могуць прысутнічаць абгрунтаваныя прапановы па далейшых перспектывах даследавання і характарыстыка практычнай значнасці зробленай работы.

<span id="page-20-1"></span>Аптымальны аб'ём «Заключэння» складае 2–3 старонкі.

### **3.9 Спіс выкарыстаных крыніц і літаратуры**

«Спіс выкарыстаных крыніц і літаратуры» павінен уключаць усе гістарычныя крыніцы і ўсю літаратуру, выкарыстаныя пры напісанні дыпломнай работы. Гістарычныя крыніцы і літаратура размяшчаюцца адным спісам і не адасабляюцца адны ад другіх. Спіс складаецца ў алфавітным парадку па прозвішчах першых аўтараў (пры адсутнасці аўтараў – загалоўкаў) і нумаруецца арабскімі лічбамі з кропкай. Бібліяграфічнае апісанне даецца на мове выдання, без перакладу.

Спачатку змяшчаюцца звесткі аб крыніцах і літаратуры, для бібліяграфічнага апісання якіх выкарыстана кірыліца, затым – лацінка. Пры размяшчэнні твораў аўтараў з аднолькавым прозвішчам выкарыстоўваецца алфавітны парадак іх ініцыялаў:

- Аўсейчык У. Я.
- Аўсейчык Ю. А.
- Бараненка В. В.
- Бараненка Т. В.
- Емельянчик О. А.
- Емяльянчык В. А.
- $-$  Коц А. Л.
- $-$  Коц В. А.
- Овсейчик В. Е.
- $-$  Сумко А. В.
- $-$  Сумко Е. В.
- Sumko A.

Работы аднаго і таго ж аўтара размяшчаюцца па храналогіі іх выдання. Творы аўтара, апублікаваныя ў адзін год, размяшчаюцца паводле алфавітнага парадку загалоўкаў.

Шматтомныя выданні размяшчаюцца паводле нумарацыі тамоў, а не паводле храналогіі іх выдання.

Пры складанні спіса літаратуры неабходна правільна пазначаць літары, характэрныя для замежных моў і іншых графічных сістэм, напрыклад, адрозніваць *г* ад *ґ, і* ад *ї, а* ад *ą, е* ад *ę, l* ад *ł, о* ад *о́*або *ö, s* ад *ś, z* ад *ź*або *ż* і г. д. Дарэформенную рускую арфаграфію рэкамендуецца прыводзіць да сучаснай, апускаючы «ъ» на канцы слоў, замяняючы «і» на «и», «ђ» на «е» і г. д.

Калі ў аўтара дыпломнай работы маюцца публікацыі па тэме дыпломнай работы, яны ўносяцца ў «Спіс выкарыстаных крыніц і літаратуры».

Не дапускаецца ўключэнне ў «Спіс выкарыстаных крыніц і літаратуры»:

- работ, якія непасрэдна не выкарыстоўваліся аўтарам;
- банкаў рэфератаў;
- сайтаў-файлаабменнікаў.

<span id="page-21-0"></span>«Спіс выкарыстаных крыніц і літаратуры» афармляецца ў адпаведнасці з [раздзелам 4.7](#page-33-0).

### **3.10 Дадаткі да дыпломнай работы**

Дадаткі да дыпломнай работы з'яўляюцца неабавязковым, але дастаткова распаўсюджаным элементам. Яны ўключаюцца ў работу пры неабходнасці для больш поўнага раскрыцця зместу і вынікаў даследавання, ацэнкі іх навуковай і практычнай значнасці.

- У дадаткі могуць уключацца:
- табліцы;
- карты;
- дыяграмы;
- малюнкі;
- фотаздымкі;
- вытрымкі з дакументаў;
- акты ці даведкі аб выкарыстанні вынікаў дыпломнай работы;
- іншыя дакументы і матэрыялы.

Наяўнасць і наменклатура дадаткаў істотна залежыць ад тэматыкі дыпломнай работы. Так, карты, малюнкі і фотаздымкі будуць неабходны ў рабоце, прысвечанай археалагічнай тэматыцы, табліцы і дыяграмы – у рабоце, звязанай са статыстычнымі падлікамі, і г. д. У выпадку адносна невялікай колькасці ілюстрацыйнага матэрыялу розных тыпаў (карт, дыяграм, малюнкаў, фотаздымкаў) мэтазгодна аб'яднасць іх у адзін дадатак з агульнай назвай «Малюнкі». У выпадку значнай колькасці ілюстрацыйнага матэрыялу розных тыпаў мэтазгодна змясціць іх у некалькіх дадатках у адпаведнасці з наяўным матэрыялам («Карты», «Планы», «Дыяграмы» і г. д.).

Дадаткі афармляюцца як працяг работы пасля спіса выкарыстаных крыніц і літаратуры. Кожны дадатак пачынаецца з новай старонкі.

Дадаткі абазначаюцца вялікімі літарамі кірылічнага алфавіта (калі работа выканана на беларускай мове – беларускага, калі на рускай – рускага), за выключэннем дыфтонгаў ДЖ, ДЗ і літар Ё, З, И, Й, І, О, Ў, Ч, Ъ, Ы, Ь. Калі ў рабоце маецца толькі адзін дадатак, ён абазначаецца літарай А. Дадатак павінен мець загаловак, напрыклад, «Табліцы» або «Малюнкі».

На ўсе дадаткі ў тэксце дыпломнай работы павінны быць спасылкі, напрыклад, «(дадатак А)», «(см. приложение Г)». Дапускаюцца спасылкі не на дадатак у цэлым, а на матэрыял, які ў ім змешчаны (гл. [раздзел 4.5](#page-27-0)).

# **4 АФАРМЛЕННЕ ДЫПЛОМНАЙ РАБОТЫ**

*Д'ябал хаваецца ў дэталях*

# <span id="page-23-1"></span><span id="page-23-0"></span>**4.1 Палі, водступы, інтэрвалы: агульныя патрабаванні да афармлення дыпломнай работы**

Дыпломная работа рыхтуецца ў тэкставым рэдактары і раздрукоўваецца на белай паперы фармата А4 на адным баку ліста. Работа пераплятаецца ў цвёрдую вокладку.

Колер шрыфта павінен быць чорным. Якасць надрукаванага тэкста, табліц, ілюстрацый павінна задавальняць патрабаванню іх выразнага ўспрымання. Выяўленыя памылкі і недакладнасці дапускаецца выпраўляць іх падчысткай або зафарбоўкай белай фарбай і ўнясеннем на тым жа месцы выпраўленага рукапіснага тэксту ручкай з чарніламі чорнага колеру.

Тэкст дыпломнай работы трэба друкаваць, вытрымліваючы кніжную арыентацыю старонкі і наступныя памеры палёў: левае – 3,0 см, правае – 1,5 см, верхняе і ніжняе – 2,0 см. Пры неабходнасці (наяўнасць табліц са значнай колькасцю калонак або ілюстрацый вялікага памеру) асобныя старонкі дадаткаў да дыпломнай работы могуць мець альбомную арыентацыю. У такім выпадку вытрымліваюцца наступныя памеры палёў: верхняе – 3,0 см, ніжняе – 1,5 см, левае і правае – 2,0 см.

#### **Парада.**

Задаць арыентацыю старонкі і памеры палёў можна наступным чынам (тэкставы рэдактар Microsoft Word):

– укладка Ленты «Вид»  $\rightarrow$  паставіць галачку насупраць пункта «Линейка»;

– левай клавішай мышы двойчы націснуць на лінейку злева ці зверху ад старонкі, актываваўшы меню работы з параметрамі старонкі, і пазначыць неабходныя даныя.

Або:

– укладка Ленты «Макет» (альбо «Разметка страницы»)  $\rightarrow$ група «Параметры страницы»  $\rightarrow$  кнопка «Ориентация»  $\rightarrow$  абраць патрэбны варыянт;

– укладка Ленты «Макет» (альбо «Разметка страницы»)  $\rightarrow$ група «Параметры страницы» → кнопка «Поля» → пазначыць неабходныя даныя.

Тэкст набіраецца шрыфтам Times New Roman ў звычайным напісанні, памер шрыфта – 14 пт. Параметры абзаца:

- выраўноўванне па шырыні;
- водступы злева і справа 0 см;
- водступ першага радка (абзацны водступ) 1,25 см;
- міжрадковы інтэрвал дакладна 18 пт;
- інтэрвалы перад абзацам і пасля яго 0 пт.

#### **Парада.**

Прасцей за ўсё выкарыстоўваць стылі, афармленне якіх адпавядае ўсім параметрам фарматавання шрыфта і абзаца адначасова (укладка Ленты «Главная» → група «Стили»).

Калі работа са стылямі выклікае складанасці, параметры фарматавання можна наладзіць уручную (тэкставы рэдактар Microsoft Word):

– вылучыць тэкст  $\rightarrow$  націснуць правую клавішу мышы  $\rightarrow$ пункт «Шрифт» → абраць патрэбныя варыянты (шрыфта, яго напісання і памера);

– вылучыць тэкст  $\rightarrow$  націснуць правую клавішу мышы  $\rightarrow$ пункт «Абзац» → абраць патрэбныя варыянты (выраўноўвання, інтэрвалаў і водступаў).

У тэксце для акцэнтавання ўвагі дазваляецца ўжываць камп'ютарныя магчымасці вылучэння шрыфта, у тым ліку *курсіўнае*, **паўтлустае**, *паўтлустае курсіўнае*, падкрэсленае, разрэджанае напісанне. Выкарыстанне сродкаў акцэнтавання ўвагі павінна быць апраўданым.

### **4.2 Нумарацыя старонак**

<span id="page-24-0"></span>Старонкі дыпломнай работы нумаруюцца арабскімі лічбамі без дадатковых сімвалаў (знакаў №, кропак, рысак і інш.) каля іх. Нумар прастаўляецца ў цэнтры ніжняй часткі старонкі без абзацнага водступа.

Нумар на старонцы з альбомнай арыентацыяй прастаўляецца так, нібы старонка мае кніжную арыентацыю. Пры гэтым дапускаецца прастаўляць нумар ад рукі ручкай з чарніламі чорнага колеру.

Тытульны ліст і «Заданне на выкананне дыпломнай работы» ўключаюцца ў агульную нумарацыю старонак, але нумар старонкі на іх не прастаўляецца.

Нумар старонкі набіраецца шрыфтам Times New Roman ў звычайным напісанні, памер шрыфта – 12 пт, абзацны водступ – 0.

#### **Парада.**

Задаць аўтаматычную нумарацыю старонак можна наступным чынам (тэкставы рэдактар Microsoft Word):

– укладка Ленты «Вставка»  $\rightarrow$  кнопка «Номера страниц» (альбо група «Колонтитулы» → кнопка «Номер страницы») → абраць патрэбны варыянт;

– левай клавішай мышы двойчы націснуць на нумар старонкі, актываваўшы ўкладку Ленты «Работа с колонтитулами. Конструктор» → зрабіць актыўнай опцыю «Особый колонтитул для первой страницы»;

– у залежнасці ад наладак тэкставага рэдактара, афармленне прастаўленага ў аўтаматычным рэжыме нумара старонкі можа адрознівацца ад неабходнага. Таму, актываваўшы працу з калантытуламі (мінулы пункт), пры неабходнасці трэба выдаліць лішнія абзацы, задаць патрэбны шрыфт, яго памер, абзацны водступ;

– левай клавішай мышы двойчы націснуць на асноўнае поле старонкі, каб вярнуцца да работы з тэкстам.

<span id="page-25-0"></span>Калі ў дадатках да дыпломнай работы прыкладаюцца арыгінальныя дакументы (напрыклад, акты ці даведкі аб укараненні вынікаў), нумар старонкі на іх прастаўляецца ад рукі ручкай з чарніламі чорнага колеру.

### **4.3 Афармленне загалоўкаў**

Загалоўкі, уключаючы загалоўкі дадаткаў, аддзяляюцца ад тэкста і іншых загалоўкаў адным пустым радком знізу. Не дапускаецца адрываць загаловак ад тэкста. Калі на старонцы недастаткова месца для размяшчэння загалоўка і першых трох радкоў наступнага тэкста, неабходна пачаць раздзел (падраздзел) з новай старонкі.

Загалоўкі такіх элементаў работы, як «Рэферат», «Змест», «Пералік умоўных абазначэнняў, сімвалаў ітэрмінаў», «Уводзіны», «Заключэнне», «Спіс выкарыстаных крыніц і літаратуры», друкуюцца вялікімі літарамі паўтлустым шрыфтам і размяшчаюцца ў цэнтры радка без абзацнага водступа. Кропка ў канцы не ставіцца.

Загалоўкі глаў афармляюцца наступным чынам. Слова «ГЛАВА» і яе нумар друкуюцца вялікімі літарамі паўтлустым шрыфтам і размяшчаюцца ў цэнтры радка без абзацнага водступа. З наступнага радка друкуецца назва главы, аформленая аналагічна. Пры гэтым словы побач з датамі, якія абазначаюць даследуемы храналагічны дыяпазон («н. э.», «да н. э.», «год», «дзесяцігоддзе», «стагоддзе», «век», «тысячагоддзе», «пачатак», «сярэдзіна», «палова», «канец», «чвэрць», «трэць»), іх граматычныя формы (варыянты ў розных склонах і ліках) і агульнапрынятыя скарачэнні («г.», «гг.», «ст.», «стст.», «в.», «вв.») друкуюцца малымі літарамі.

Загалоўкі раздзелаў і падраздзелаў друкуюцца малымі літарамі з першай вялікай паўтлустым шрыфтам, выраўноўваюцца па шырыні радка і размяшчаюцца з абзацнага водступа (1,25 см) пасля іх нумара. Пункты і падпункты (пры наяўнасці) не маюць загалоўкаў, а толькі нумар, і пачынаюцца з абзацнага водступа.

Загалоўкі дадаткаў афармляюцца наступным чынам. Слова «ДАДАТАК» і літара, якой ён абазначаны, друкуюцца вялікімі літарамі паўтлустым шрыфтам і размяшчаюцца ў цэнтры радка без абзацнага водступа. З наступнага радка размяшчаецца назва дадатка, якая друкуецца з вялікай літары паўтлустым шрыфтам і размяшчаецца ў цэнтры радка без абзацнага водступа.

Кропкі пасля нумароў глаў, раздзелаў, падраздзелаў, літарных абазначэнняў дадаткаў, а таксама пасля назваў дадаткаў, загалоўкаў глаў, раздзелаў і падраздзелаў не ставяцца. Выключэнне складаюць выпадкі, калі загаловак заканчваецца на агульнапрынятыя скарачэнні «г.», «гг.», «ст.», «стст.», «в.», «вв.».

<span id="page-26-0"></span>Калі загалоўкі складаюцца з некалькіх сказаў, іх падзяляюць кропкамі. Пераносы слоў у загалоўках не дапускаюцца.

### **4.4 Афармленне зместу**

Незалежна ад афармлення загалоўкаў у тэксце дыпломнай работы, у «Змесце» яны афармляюцца наступным чынам. Загалоўкі ўсіх структурных элементаў, назвы глаў, раздзелаў і падраздзелаў друкуюцца звычайным (не паўтлустым) шрыфтам малымі літарамі, пачынаючы з першай вялікай.

Слова «Глава», яе нумар і загаловак размяшчаюцца на адным радку. Слова «Дадатак», яго літарнае абазначэнне і загаловак таксама друкуюцца на адным радку.

Кропкі пасля нумароў глаў, раздзелаў і падраздзелаў у «Змесце» дыпломнай работы не ставяцца.

Кожны загаловак афармляецца як асобны абзац з выраўноўваннем тэкста па левым краі. Нумары старонак, з якіх пачынаюцца элементы дыпломнай работы, выраўноўваюцца па правым краі. Апошняе слова загалоўка злучаецца з адпаведным нумарам старонкі кропкамі.

Памер шрыфта для ўсіх загалоўкаў – 14 пт, водступ першага радка (абзацны водступ) – няма, міжрадковы інтэрвал – дакладна 18 пт, інтэрвалы перад абзацам і пасля яго – 0 пт.

Загалоўкі першага структурнага ўзроўню («Пералік умоўных абазначэнняў, сімвалаў і тэрмінаў», «Уводзіны», назвы глаў, «Заключэнне», «Спіс выкарыстаных крыніц і літаратуры», назвы дадаткаў) друкуюцца без водступа злева (водступ злева – 0 см). Загалоўкі другога ўзроўню (назвы раздзелаў) друкуюцца з водступам злева, роўным 0,2 см, загалоўкі трэцяга ўзроўню (назвы падраздзелаў) – з водступам злева, роўным 0,4 см.

Калі загаловак займае некалькі радкоў, яго працяг на другім і наступных радках афармляецца з тым жа водступам злева, што і на першым радку.

<span id="page-27-0"></span>Дапускаецца стварэнне «Зместу» ў аўтаматычным рэжыме з выкарыстаннем магчымасцей тэкставага рэдактара пры ўмове адпаведнасці пазначаным вышэй патрабаванням.

### **4.5 Афармленне табліц, ілюстрацый і подпісаў да іх**

Табліцы і ілюстрацыі (карты, планы, схемы, графікі, дыяграмы, малюнкі, фотаздымкі) могуць размяшчацца як непасрэдна ў асноўнай частцы дыпломнай работы, так і ў дадатках. На адной старонцы і ў асноўнай частцы работы, і ў дадатках могуць размяшчацца некалькі табліц і ілюстрацый.

Табліцы і ілюстрацыі ў асноўнай частцы дыпломнай работы размяшчаюцца непасрэдна пасля абзаца, у якім яны ўзгаданы ў першы раз, або (калі гэта немагчыма з прычыны вялікага памеру) на наступнай старонцы. Калі такі матэрыял адцягвае ўвагу ад зместу работы (прысутнічае ў значнай колькасці, мае вялікі памер, носіць дапаможны характар), ён размяшчаецца ў дадатках.

Кожная **табліца** павінна мець подпіс, які размяшчаецца над табліцай злева без абзацнага водступу. Пры размяшчэнні табліцы ў асноўнай частцы дыпломнай работы подпіс аддзяляецца ад тэкста адным пустым радком.

Подпіс складаецца са слова «Табліца», яе нумара і назвы. Нумар табліцы, размешчанай у асноўнай частцы работы, складаецца з нумара главы і парадкавага нумара табліцы, падзеленых кропкай, напрыклад, «Табліца 2.1». Нумар табліцы, размешчанай у дадатку, складаецца з літары дадатка і парадкавага нумара табліцы ў ім, падзеленых кропкай, напрыклад, «Табліца А.1». У выпадку, калі ў дыпломнай рабоце маецца толькі адна табліца, яна абзначаецца «Табліца 1.» (калі размешчана ў любой главе) або «Табліца А.1.» (калі размешчана ў дадатку А).

Пасля нумара табліцы ставяцца кропка і працяжнік. Далей ідзе назва табліцы, якая друкуецца малымі літарамі, пачынаючы з першай вялікай. Назва табліцы павінна адлюстроўваць яе змест, быць дакладнай і кароткай. Кропка ў канцы назвы не ставіцца.

Табліцу з вялікай колькасцю радкоў можна пераносіць на наступную старонку. Пры гэтым слова «Табліца», яе нумар і назву ўказваюць адзін раз над першай часткай табліцы, а над іншымі часткамі пішуць словы «Працяг табліцы 2.1.» або «Заканчэнне табліцы А.2.» (пазначаецца неабходны нумар), якія афармляюцца аналагічна подпісу табліцы.

Загалоўкі калонак і радкоў табліцы друкуюцца малымі літарамі, пачынаючы з першай вялікай. Кропка ў канцы не ставіцца. Дапускаецца напісанне загалоўкаў паўтлустым шрыфтам. Загалоўкі калонак выраўноўваюцца па цэнтру, загалоўкі радкоў – па левым краі. Пры размяшчэнні табліцы на некалькіх старонках дапускаецца замяняць загалоўкі калонак іх нумарамі на другой і наступнай старонках. Пры гэтым калонкі нумаруюцца арабскімі лічбамі.

Дапускаецца выкарыстоўваць у табліцы шрыфт, памер якога на 1–2 пт меней, чым у тэксце дыпломнай работы, і міжрадковы інтэрвал «Одинарный».

Пасля табліцы змяшчаецца заўвага аб крыніцах інфармацыі калі гэта інфармацыя адсутнічае ў самой табліцы, то са спасылкай на адпаведныя пазіцыі «Спіса выкарыстаных крыніц і літаратуры». Напрыклад: «Складзена аўтарам» (у выпадку, калі інфармацыя атрымана аўтарам асабіста або спасылкі маюцца ў самой табліцы), «Складзена аўтарам паводле В. Ю. Ластоўскага [25, с. 15–27]», «Складзена аўтарам паводле матэрыялаў Занальнага дзяржаўнага архіва ў г. Полацку [57, арк. 17] або «Паводле В. С. Альхоўскага [25, с. 15–25]». Заўвага друкуецца ма-лымі літарамі, пачынаючы з першай вялікай, з водступам першага радка (абзацным водступам) 1,25 см і выраўноўваецца па шырыні. Пасля заўвагі ставіцца кропка.

Пры размяшчэнні табліцы ў асноўнай частцы дыпломнай работы заўвага да яе аддзяляецца ад наступнага тэкста пустым радком.

### **Прыклад.**

Табліца В.1. – Месцы пахавання шляхты і мяшчан Полацкага і Віцебскага ваяводстваў паводле тастаментаў ХVI–ХVIII стст.

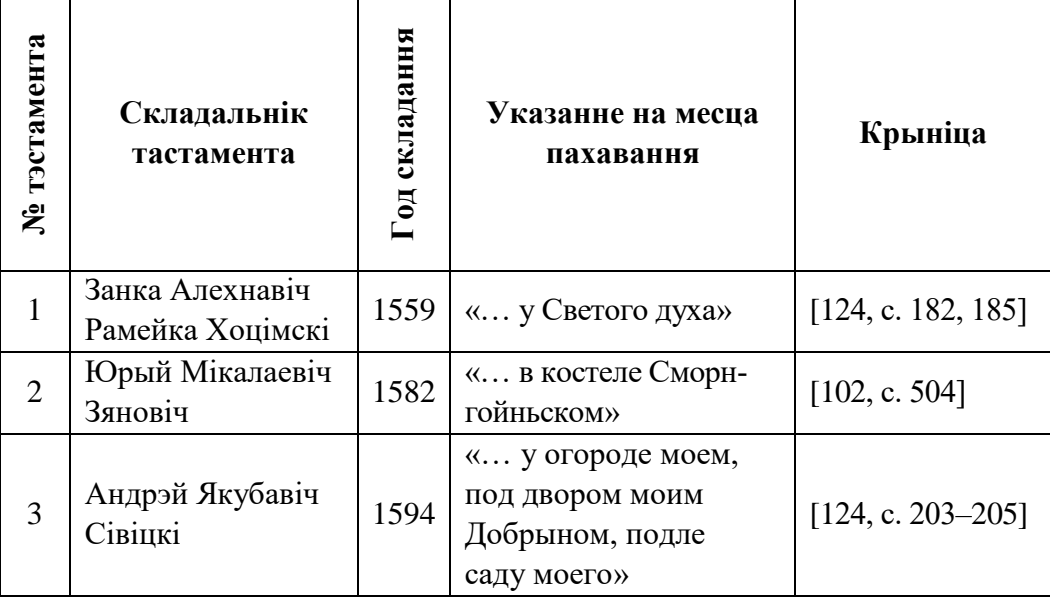

Складзена аўтарам.

Ілюстрацыі размяшчаюцца з гарызантальным выраўноўваннем па цэнтру без абзацнага водступу. Пры размяшчэнні ілюстрацыі ў асноўнай частцы дыпломнай работы яна аддзяляецца ад тэкста адным пустым радком.

Кожная ілюстрацыя павінна мець подпіс, які складаецца са слова «Малюнак» («Рисунок»), яе нумара і назвы. Нумар ілюстрацыі, размешчанай у асноўнай частцы работы, складаецца з нумара главы і парадкавага нумара ілюстрацыі, падзеленых кропкай, напрыклад, «Малюнак 2.1.» («Рисунок 2.1.»). Нумар ілюстрацыі, размешчанай у дадатку, складаецца з літары дадатка і парадкавага нумара ілюстрацыі ў ім, падзеленых кропкай, напрыклад, «Малюнак Б.1.». Калі ў дыпломнай рабоце маецца некалькі дадаткаў, кожны з якіх утрымлівае розны тып ілюстрацыйнага матэрыялу, замест слова «Малюнак» пазначаецца назва адпаведнага дадатка: «Карта

Б.1.», «Дыяграма В.2.», «Фотаздымак Г.3.» і г. д. У выпадку, калі ў дыпломнай рабоце маецца толькі адзін малюнак, ён абзначаецца «Малюнак 1.» (калі размешчаны ў любой главе) або «Малюнак А.1.» (калі размешчаны ў дадатку А).

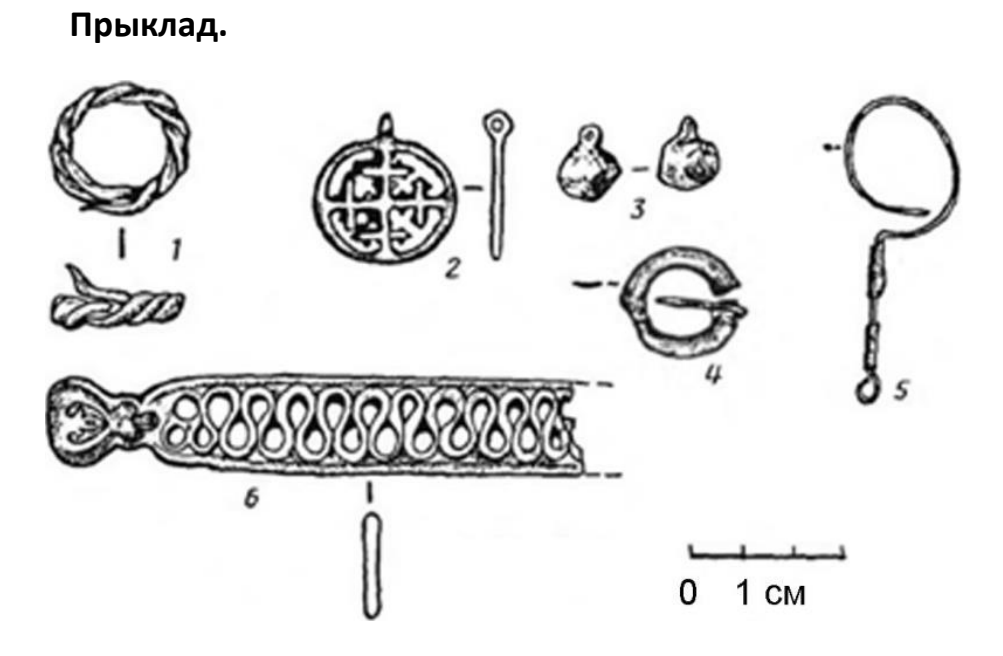

1–6 – Новы Болецк, 7–10 – Гарадок

Малюнак Б.12. – Пахавальны інвентар з могільнікаў Новы Болецк і Гарадок Паводле В. М. Ляўко [35, с. 238].

Пасля нумара ілюстрацыі ставяцца кропка і працяжнік. Далей ідзе назва ілюстрацыі, якая друкуецца малымі літарамі, пачынаючы з першай вялікай. Назва ілюстрацыі павінна адлюстроўваць яе змест, быць дакладнай і кароткай. Кропка ў канцы назвы не ставіцца. Подпіс змяшчаецца пад ілюстрацыяй без абзацнага водступу і выраўноўваецца па цэнтру.

Ілюстрацыя можа мець тлумачальныя даныя. Пры наяўнасці яны размяшчаюцца пасля малюнка і перад яго подпісам, друкуюцца малымі літарамі, пачынаючы з першай вялікай, без абзацнага водступу і выраўноўваюцца па цэнтру.

Пасля ілюстрацыі змяшчаецца заўвага з інфармацыяй аб крыніцах інфармацыі са спасылкай на адпаведныя пазіцыі «Спіса выкарыстаных крыніц і літаратуры». Напрыклад: «Фота аўтара», «З матэрыялаў Занальнага дзяржаўнага архіва ў г. Полацку [57, арк. 17] або «Паводле В. С. Альхоўскага [25, с. 15–25]». Заўвага друкуецца малымі літарамі, пачынаючы з першай вялікай,

з водступам першага радка (абзацным водступам) 1,25 см і выраўноўваецца па шырыні. Пасля заўвагі ставіцца кропка.

Пры размяшчэнні ілюстрацыі ў асноўнай частцы дыпломнай работы заўвага да яе аддзяляецца ад наступнага тэкста пустым радком.

<span id="page-31-0"></span>На ўсе табліцы і ілюстрацыі ў тэксце павінны быць даны спасылкі, напрыклад, «(гл. табл. А.3)», «(см. табл. А.4)», «(гл. мал. Б.4)», «(см. рис. Б.4)».

### **4.6 Афармлене спасылак і цытаванне**

*З другіх рук, канечне, цытаваць не трэба, але калі вельмі патрэбна, то можна…* Умберта Эка

На ўвесь факталагічны і тэарэтычны матэрыял, усе метадалагічныя палажэнні і канцэпцыі, запазычаныя з гістарычных крыніц і літаратуры, аўтар дыпломнай работы павінен даваць спасылкі. Выкарыстанне такой інфармацыі у тэксце дыпломнай работы без спасылак з'яўляецца плагіятам.

Студэнт мае права цытаваць крыніцы і выкарыстаную літаратуру. Цытатаванне павінна быць апраўданым, яго аб'ём у любым выпадку не павінен быць значным. Цытаваны фрагмент бярэцца ў двухкоссе. Пры гэтым абвязкова пазначаецца аўтар цытаты і ставіцца спасылка. У большасці выпадкаў дастаткова пераказаць меркаванне іншага даследчыка сваімі словамі, што не адмяняе неабходнасці пазначаць аўтара ідэі і ставіць спасылкі.

### **Прыклад.**

 $\overline{a}$ 

### *Цытаванне (варыянт)*

Пазіцыя С. А. Падокшына сфармулявана ім у наступным выглядзе: «Адным з істотных хібаў кожнага з гэтых веравызнанняў з'яўлялася тое, што ніводнае з іх не змагло ў сваёй ідэалогіі і дзейнасці асвоіць нацыянальную ідэю ў той ступені, як яе асвоіла, напрыклад, рускае або балгарскае праваслаўе, польскае каталіцтва і інш. Гэтая сітуацыя ў асноўным захавалася і ў сучаснасці. Выхад у тым, каб звярнуцца зноў да выпрацаванай у XVI ст. рэнесансна-гуманістычнай, па сутнасці сваёй скарынаўскай, мадэлі – аб'яднання ўсіх існуючых канфесій на падставе беларускай ідэі і ўзаемнай талерантнасці» [50, с. 107] $^{\rm 1}$ .

<sup>&</sup>lt;sup>1</sup> Паводле: Падокшын, С. А. Унія. Дзяржаўнасць. Культура. (Філасофска-гістарычны аналіз) / С. А. Падокшын. – 2-е выд. – Мінск : Беларуская навука, 2000. – 111 с.

*Цытаванне (другі варыянт)* «…», – лічыць С. А. Падокшын [50, с. 107]. *Перадача таго ж фрагмента сваімі словамі*

Паводле С. А. Падокшына, ніводнае з веравызнанняў, пашыраных на беларускіх землях у сярэдневякоўі і ў новы час, не здолела засвоіць «нацыянальную» ідэю і стаць для беларусаў нацыянальнай царквой, якой з'яўляецца праваслаўе для рускага ці каталіцтва – для польскага этнасу. На беларускіх землях у часы Адраджэння быў рэалізаваны іншы варыянт рэлігійнага жыцця, які прадугледжваў адносна мірнае суіснаванне некалькіх канфесій, да якіх належалі нашы продкі. На думку даследчыка, такая рэнесанснагуманістычная мадэль перспектыўна і зараз [50, с. 107].

Цытаты пераважна прыводзяцца на мове дыпломнай работы. Выключэнне робіцца для этнаграфічных матэрыялаў або ў выпадку, калі пры перакладзе губляецца непаўторная аўтарская стылістыка.

Спасылка афармляецца наступным чынам. Пасля выкарыстання, звычайна, у канцы сказа, адкрываецца квадратная дужка, змяшчаецца парадкавы нумар крыніцы або даследавання ў «Спісе выкарыстаных крыніц і літаратуры» і праз коску пазначаецца нумар старонкі, на якую робіцца спасылка. Пасля гэтага квадратная дужка закрываецца і ставіцца кропка, напрыклад: [5, с. 18]. Калі патрабуецца спаслацца на некалькі старонак, старонкі падзяляюцца наступным чынам: [6, с. 14, 17, 35–36]. Калі патрабуецца зрабіць спасылку на некалькі крыніц, то іх нумары падзяляюцца кропкай з коскай: [7, с. 4; 15, с. 87–88]. Спасылкі на крыніцу ў цэлым, без пазначэння старонак, дапускаюцца пераважна ў бібліяграфічным аглядзе ва «Уводзінах».

#### **Прыклад.**

Свае варыянты «дзяржаўніцкага» падыходу да перыядызацыі гісторыі Беларусі прапанавалі В. Ю. Ластоўскі [17] і У. М. Ігнатоўскі [12].

У залежнасці ад спецыфікі крыніцы ці выдання, спасылка можа стаяць на:

 аркушы і іх адвароты [7, а. 15, 16адв.] (або «листы» і іх «обороты» – на рускай мове) [8, л. 16–16об]);

 ненумараваныя аркушы-ўклейкі [27, с. 8 укл. пасля с. 18] (пазіцыя 27, восьмая ненумараваная старонка ўклейкі пасля с. 18);

сталбцы [25, стб. 174];

старонкі, якія пранумараваны рымскімі лічбамі [9, с. IV–VI];

выданні, у якіх прысутнічае пагінацыя старонак літарамі [19, с. А, В];

 старонкі выданняў на замежных мовах, надрукаваных лацінскай графікай [42, s. 54; 53, p. 27–28].

Калі ў кнізе маецца некалькі пагінацый (нумарацый) старонак (пераважна, сустракаецца ў дарэвалюцыйных выданнях), у спасылцы ў круглых дужках прыводзіцца парадкавы нумар пагінацыі [17, с. 27 (2-я паг.); 32, с. К-Л (3-я паг.); 52, s. III–VI (II pag.)].

Незалежна ад паслядоўнасці выкарыстання інфармацыі некалькіх крыніц і выданняў у сказе або абзацы, спасылкі размяшчаюцца выключна ў парадку ўзрастання нумароў у «Спісе выкарыстаных крыніц і літаратуры» [1, с. 5; 2, с. 18; 44, с. 14].

Паколькі высновы ў главах (раздзелах) і ў «Заключэнні» з'яўляюцца вынікам працы студэнта, у іх не павінна быць цытат, пераказаных думак іншых аўтараў і, адпаведна, спасылак. Выключэннем могуць быць спасылкі на ўласныя публікацыі.

### <span id="page-33-0"></span>**4.7 Афармленне спіса выкарыстаных крыніц і літаратуры**

#### **4.7.1 Бібліяграфічнае апісанне выданняў**

<span id="page-33-1"></span>Правільнае афармленне «Спіса выкарыстаных крыніц і літаратуры» часта выклікае ў студэнтаў цяжкасці. Між тым карэктна аформлены бібліяграфічны спіс сведчыць аб высокай даследчыцкай культуры студэнта-дыпломніка. Патрабаванні да афармлення спісаў літаратуры перыядычна змяняюцца, таму змешчаныя ў саміх выданнях апісанні не заўсёды адпавядаюць сучасным патрабаванням (асабліва, калі кніга выйшла некалькі дзесяцігоддзяў назад). Важна зразумець і засвоіць агульны прынцып, паводле якога складаецца бібліяграфічнае апісанне. Гэта дапаможа даць карэктнае апісанне ўсіх пазіцый «Спіса выкарыстаных крыніц і літаратуры», незалежна ад іх спецыфікі.

Пры складанні «Спіса выкарыстаных крыніц і літаратуры» варта памятаць, што знакі прыпынку ў бібліяграфічных апісаннях могуць як выконваць звычайныя функцыі знакаў пунктуацыі, так і служыць для падзелу абласцей і элементаў бібліяграфічнага апісання. У другім выпадку знакі прыпынку не падпарадкоўваюцца звычайным нормам правапісу і тыпаграфікі.

#### *Бібліяграфічнае апісанне кнігі будуецца ў наступнай паслядоўнасці:*

Аўтар1. Назва / Арганізацыя ; Аўтары, складальнікі, рэдактары. – Горад выдання : Выдавецтва, год выдання. – Колькасць старонак : наяўнасць ілюстрацый.

### *Бібліяграфічнае апісанне часткі кнігі (главы, раздзела) будуецца ў наступнай паслядоўнасці:*

Аўтар1. Назва главы ці раздзела / Аўтары // Назва кнігі / Аўтары, складальнікі, рэдактары кнігі. – Горад выдання : Выдавецтва, год выдання. – Старонкі главы ці раздзела.

### *Бібліяграфічнае апісанне артыкула ў перыядычным выданні будуецца ў наступнай паслядоўнасці:*

Аўтар1. Назва артыкула / Аўтары // Назва выдання. – Горад выдання : Выдавецтва, год выдання. – Старонкі артыкула.

Або:

Аўтар1. Назва артыкула / Аўтары // Назва часопіса ці газеты. – Год выдання. – Том, выпуск, нумар. – Старонкі артыкула.

### *Бібліяграфічнае апісанне электроннага рэсурса аддаленага доступу будуецца ў наступнай паслядоўнасці:*

Аўтар1. Назва [Электронны рэсурс] / Арганізацыя ; Аўтары, складальнікі, рэдактары. – Горад выдання : Выдавецтва, год выдання. – Колькасць старонак : наяўнасць ілюстрацый. – Рэжым доступа: [Інтэрнэт](http://elib.psu.by:8080/handle/123456789/27496)-адрас рэсурса. – Дата доступа: дд.мм.гггг.

Бібліяграфічныя апісанні выданняў, з якімі пераважна будзе працаваць студэнт-гісторык, у асноўным зводзяцца да прыведзеных узораў або іх варыянтаў.

Месца (горад) выдання прапісваецца цалкам, за выключэннем скарачэнняў «М.» («Москва»), «СПб.» («Санкт-Петербург), «Л.» («Ленинград»). Пры апісанні выдавецтва звесткі аб форме ўласнасці (АО, ООО і г. д.) і двухкоссі, як правіла, апускаюць. Указваць выдавецтва для зборнікаў артыкулаў не абавязкова. Калі месца выдання ці назва выдавецтва невядома (адсутнічае ў кнізе), адпаведныя элементы апісання, у залежнасці ад мовы выдання, замяняюцца скарачэннямі «Б. м.», «S. l.» («Без месца», «Без места», «Sine loco»), «Б. в.», «Б. и.», «S. n.» («Без выдавецтва», «Без издательства», «Sine nomine»). Калі ў выданні пазначана некалькі месцаў выдання, дапускаецца пазначыць першае, а астатнія замяніць скарачэннем «[і інш.]», «[и др.]» ці «[et al.]» («[et alii]» – «[і іншыя]» – для замежных выданняў).

Звесткі аб пагінацыі (нумарацыі) старонак прыводзяць тымі ж абазначэннямі, якія выкарыстаны ў выданні: арабскімі або рымскімі лічбамі або літарамі. Калі для абазначэння старонак у адным выданні выкарыстана некалькі пагінацый, іх падзяляюць коскамі: III с., 237 с., с. А–Г.

Разгледзім прыклады апісання выданняў і электронных рэсурсаў на канкрэтных прыкладах.

#### **Прыклады бібліяграфічнага апісання:**

#### *Кнігі (манаграфіі, дапаможнікі) аднаго аўтара*

Дук, Д. У. Археалагічныя комплексы пасадаў Полацка IX–XVIII стст. (па выніках раскопак 2004–2012 гг.) : манаграфія / Д. У. Дук. – Наваполацк : ПДУ, 2014. – 252, [1] с. : іл.

Лобач, У. А. Міф. Прастора. Чалавек: традыцыйны культурны ландшафт беларусаў у семіятычнай перспектыве / У. А. Лобач. – Мінск : Тэхналогія, 2013. – 510 с.

#### *Кнігі двух або трох аўтараў*

Мишин, П. И. История южных славян : учеб.-метод. комплекс для студентов специальностей 1-21 03 01-01 «История (отечественная и всеобщая)» и 1-02 01 02 «История. Дополнительная специальность» / П. И. Мишин, Е. В. Сумко. – Новополоцк : ПГУ, 2010. – 148 с.

#### *Кнігі чатырох і больш аўтараў (калектыўныя выданні)*

Народ и власть: оккупанты, коллаборационисты и партизаны на пограничной территории Беларуси и Северо-Запада России в 1941–1944 гг. : монография / Е. Е. Красноженова, А. И. Корсак, Б. Н. Ковалев [и др.] ; под ред. Е. Е. Красноженовой, А. И. Корсак. – СПб. : А-плюс, 2022. – 536 с. : ил.

Полацк у святле станаўлення гістарычных і нацыянальных форм беларускай дзяржаўнасці (ІХ–ХХ стст.) : манаграфія / Д. У. Дук, І. А. Марзалюк, А. А. Агароднікаў, Ю. М. Кежа, А. Л. Коц, Я. А. Рыер, А. А. Салаўёў. – Магілёў : МДУ імя А.А. Куляшова, 2019. – 132 с.

#### *Кнігі, якія маюць не аўтара, а складальніка*

Воинские захоронения и захоронения жертв нацизма на территории Полоцка, Новополоцка и Полоцкого района периода Великой Отечественной войны : [справочник] / Полоцкий гос. ун-т ; авт.-сост.: А. И. Корсак, Г. К. Чикалов, С. П. Копыл, А. Ф. Долгих, С. А. Каминский. – Новополоцк : ПГУ, 2020. – 977 с.
Гісторыя першабытнага грамадства : вучэб.-метад. комплекс для студэнтаў спецыяльнасці 1-21 03 01-01 «Гісторыя» / склад. і агульн. рэд. В. А. Емяльянчык. – Наваполацк : ПДУ, 2008. – 124 c. : іл.

Мир детства в традиционной культуре и народной речи / под общ. ред. Н. В. Большаковой ; сост.: Н. В. Большакова, В. Е. Овсейчик. – Псков : Конкорд, 2022. – 158 с.

### *З паралельнай назвай на замежнай мове*

Археологическое наследие Беларуси = Archaeologikal heritage of Belarus / сост., авт. вступ. ст. О. Н. Левко ; науч. ред. А. А. Коваленя, О. Н. Левко. – Минск : Бел. навука, 2012. – 192 с. ; ил.

### *Шматтомнае выданне ў цэлым*

Гісторыя Беларусі : у 6 т. / рэдкал.: М. Касцюк (гал. рэд.) [і інш.]. – Мінск : Экаперспектыва, 2007–2011. – 6 т.

История белорусской государственности : в 5 т. / редкол.: А. А. Коваленя (гл. ред.). – Минск : Беларуская навука, 2018–2020. – 5 т.

### *Асобны том у шматтомным выданні*

Гістарычны слоўнік беларускай мовы. Вып. 36. Фолкга – чорногрывый / склад. А. М. Булыка [і інш.] ; пад рэд. А. М. Булыкі. – Мінск : Бел. навука, 2016. – 437 с.

Гісторыя Беларусі : у 6 т. / рэдкал.: М. Касцюк (гал. рэд.) [і інш.]. – Мінск : Экаперспектыва, 2000–2005. – Т. 2. Беларусь у перыяд Вялікага Княства Літоўскага / Ю. Бохан [і інш.]. –2008. — 688 с. : іл.

Полацкі этнаграфічны зборнік / уклад., прадм. і паказ. У. А. Лобача. – Вып. 2: народная проза беларусаў Падзвіння. У 2 ч. Ч. 1. – Наваполацк : ПДУ, 2011. – 292 с.

#### *Зборнік артыкулаў*

Беларускае Падзвінне: вопыт, методыка і вынікі палявых і міждысцыплінарных даследаванняў : зб. арт. V Міжнар. навук. канф., Полацк, 15–16 крас. 2021 г. / Полац. дзярж. ун-т ; пад агульн. рэд. А. І. Корсак (адк. рэд.), В. У. Чараўко, У. Я. Аўсейчыка. – Наваполацк : Полац. дзярж. ун-т, 2021. — 272 с.

#### *Зборнік матэрыялаў канферэнцыі*

### *Выдавецтва адсутнічае*

Полацк: карані нашага радавода. Полацкая зямля як сацыякультурная прастора ўзнікнення і развіцця беларускага этнасу і нацыянальнай дзяржаўнасці : матэрыялы Міжнароднай навуковай канферэнцыі, 5–6 верасня 1995 г. / рэд.: А. Мальдзіс, Р. Грудніцкі, В. Шайкоў. – Полацк : Б. в., 1996. – 195 с.

### *Аўтарэферат дысертацыі*

Аўсейчык, У. Я. Эвалюцыя пахавальна-памінальнай абраднасці беларусаў Падзвіння ў ХХ – пачатку ХХІ стагоддзя : аўтарэф. дыс. ... канд. гіст. навук : 07.00.07 – этнаграфія, этналогія і антрапалогія / У. Я. Аўсейчык ; ДНУ Цэнтр даследаванняў беларускай культуры, мовы і літаратуры НАН Беларусі. – Мінск, 2013. – 21 с.

Емельянчик, О. А. Формирование антропологических особенностей населения Беларуси XI–XIX веков (по данным краниологии) : автореф. дис. … канд. биол. наук : 03.03.02 – антропология / О. А. Емельянчик ; Институт истории НАН Беларуси. – Минск, 2013. – 21 с.

### *Электронны рэсурс лакальнага доступу*

Сапегиана: книжное собрание рода Сапег = Сапегіяна: кнігазбор роду Сапегаў [Электронный ресурс] / Нац. б-ка Беларуси, Рос. нац. б-ка ; сост.: Л. Г. Кирюхина, К. В. Суша ; под науч. ред. Н. В. Николаева, Т. И. Рощиной. – Минск : Нац. б-ка Беларуси, 2011. – 1 электрон. опт. диск (DVD-ROM).

Сумко, А. В. Самагонаварэнне ў сістэме жыццязабеспячэння беларускай вескі ў другой палове ХХ ст. (па матэрыялах Віцебскай вобласці) [Электронны рэсурс] / А. В. Сумко // Беларускае Падзвінне: вопыт, методыка і вынікі палявых і міждысцыплінарных даследаванняў : электрон. зб. навук. арт. ІV Міжнар. навук. канф. да 50-годдзя Полацкага дзярж. ун-та, Полацк, 19–20 крас. 2018 г. / Полацкі дзярж. ун-т ; пад агул. рэд. А. І. Корсак. – Наваполацк, 2018. – С. 742–750. – 1 электрон. апт. дыск (CD-ROM).

### *Электронны рэсурс аддаленага доступу (інтэрнэт-рэсурс)*

Аўсейчык, У. Я. Стараверы Паўночнай Беларусі ў другой палове ХІХ – пачатку ХХ стагоддзя: асаблівасці рассялення і дэмаграфічная характарыстыка [Электронны рэсурс] / У. Я. Аўсейчык // Беларускае Падзвінне: вопыт, методыка і вынікі палявых і міждысцыплінарных даследаванняў : зб. арт. V міжнар. навук. канф., Полацк, 15–16 крас. 2021 г. / Полац. дзярж. ун-т ; пад агульн. рэд. А. І. Корсак (адк. рэд.), В. У. Чараўко, У. Я. Аўсейчыка. – Наваполацк : Полац. дзярж. ун-т, 2021. – С. 118–128. – Рэжым доступа: [http://elib.psu.by:8080/handle/123456789/27496.](http://elib.psu.by:8080/handle/123456789/27496) – Дата доступа: 01.02.2023.

### *Глава, раздзел у калектыўнай манаграфіі*

Аўсейчык, У. Я. Пахавальная абраднасць беларусаў // Нарысы гісторыі культуры Беларусі. У 4 т. Т. 3. Культура сяла ХIV – пачатку ХХ ст. Кн. 2. Духоўная культура / А. І. Лакотка [і інш.] ; навук. рэд. А. І. Лакотка. – Мінск : Беларус. навука, 2016. – С. 443–457.

Емельянчик, О. А. Гл. 3.2. Краниологическая характеристика населения XIV–XVI вв. // Палеоантропология Беларуси : монография / И. И. Саливон [и др.]. – Минск : Беларуская навука, 2015. – С. 123–127.

### *Артыкул у часопісе*

Бараненко, В. В. Ликвидация Белорусской обновленческой церкви в 1934–1938 гг. / В. В. Бараненко // Вестник православного Свято-Тихоновского гуманитарного университета. Серия ІІ. История. История Русской Православной Церкви. – 2017. – № 76. – С. 67–78.

Васильев, С. В. Опыт исследования палеопатологии позвоночника с помощью компьютерной томографии / С. В. Васильев, С. Б. Боруцкая, О. А. Емельянчик, С. И. Карташов, И. А. Чичаев // Вестник археологии, антропологии и этнографии. – 2022. – № 3 (58). – С. 136–147.

Кежа, Ю. Н. Политическая коммуникация между правителями в «Хронике Ливонии» / Ю. Н. Кежа // Вестник Полоцкого государственного университета. Серия А. Гуманитарные науки. – 2022. – № 9. – С. 44–49.

Корсак, А. Воинские захоронения периода Великой Отечественной войны на территории белорусско-латвийско-русского пограничья в советской практике увековечения памяти / А. Корсак // Новейшая история России. – 2021. – Т. 11. Вып. 1. – С. 174–183.

Сумко, А. В. Дзеці і падлеткі ў сістэме жыццезабеспячэння пасляваеннай беларускай вёскі (па матэрыялах вуснай гісторыі Віцебшчыны) / А. В. Сумко // Беларускі гістарычны часопіс. – 2022. – № 1. – С. 22–30.

#### *Артыкул у зборніку, перыядычным зборніку артыкулаў*

Бараненко, В. В. Реформирование приходских институтов Российской православной церкви на территории Советской Белоруссии в межвоенный период / В. В. Бараненко // Научные труды Республиканского института высшей школы. Исторические и психолого-педагогические науки : в 3 ч. – Минск, 2020. – Ч. 1. – С. 195–204.

Грицкевич, Д. С. «Явилось лихое поветрее в Полотцку»: эпидемии как часть повседневной жизни полочан XVI–XVIII вв. / Д. С. Грицкевич // Пытанні мастацтвазнаўства, этналогіі і фалькларыстыкі. – 2022. – Вып. 32. – С. 324–332.

Кежа, Ю. Н. Символические аспекты репрезентации власти полоцких князей Рогволодовичей / Д. В. Дук, Ю. Н. Кежа // Славянский альманах. – Москва : Индрик, 2019. – Вып. 3–4. – С. 11–32.

Чараўко, В. Тастаменты і пахавальная практыка насельніцтва Паўночнай Беларусі ХVI–ХVIII стст.: месца пахавання / В. Чараўко // Актуальныя праблемы гісторыі і культуры : зб. навук. арт. Вып. 3. Вялікае Княства Літоўскае: заканадаўчае забеспячэнне дзяржаўнага суверэнітэту. – Мінск : Бел. навука, 2022. – С. 416–428.

### *Артыкул у зборніку матэрыялаў канферэнцыі*

Бараненко В. В. Агентурные донесения осведомителей НКВД как исторический источник по религиозной жизни населения 1930-х гг. (на материалах Зонального государственного архива в г. Полоцке) // Актуальные проблемы источниковедения : материалы VI Международной научно-практической конференции, Витебск, 23–24 апреля 2021 г. / Витеб. гос. ун-т ; редкол.: А. Н. Дулов (отв. ред.) [и др.]. – Витебск : ВГУ имени П. М. Машерова, 2021. – С. 305–308.

Коц, А. Л. Знаки на торцах плинфы Спасо-Преображенского храма в Полоцке (по материалам архитектурно-археологических раскопок 2018 г.) / А. Л. Коц, И. В. Магалинский, Е. Н. Торшин, В. Н. Матвеев, П. Л. Зыков // Спасо-Преображенский храм в г. Полоцке: вопросы изучения и реставрации : материалы Международной научно-практической конференции, Полоцк, 17–18 сентября 2019 г. – Полоцк : Полоцкое книжное издательство, 2022. – С. 162–171.

Черевко, В. В. Погребальный обряд памятников с каменными намогильными конструкциями Белорусского Подвинья XIV–XVIII веков / В. В. Черевко // Новгород и Новгородская земля. История и археология. Материалы XXXIII научной конференции, посвященной 90-летию со дня рождения В. Л. Янина, Великий Новгород, 22–24 января 2019 г. Вып. 33 / отв. ред. Е. А. Рыбина. — Великий Новгород, 2020. — С. 234–239.

### *Тэзісы ў зборніку тэзісаў канферэнцыі*

Коц, А. Л. Изучение разновременных погребальных памятников Спасо-Преображенского храма в Полоцке / А. Л. Коц // Археология погребений: современные теоретические и методические подходы. Тезисы докладов Всероссийской научной конференции с международным участием, посвященной памяти Валерия Ивановича Гуляева / отв. ред. Д. С. Коробов. – М. : Институт археологии РАН, 2022. – С. 38–39.

Черевко, В. В. Категории погребальных памятников Полоцка ХIV–ХVI вв. / В. В. Черевко // Международная научная конференция «Актуальные проблемы археологического изучения Древней Руси», посвящённая юбилею Ирины Леонидовны Станкевич. Программа и тезисы докладов. – Ярославль : Ярославский государственный университет им. П. Г. Демидова,  $2022 - C. 13 - 14.$ 

### *Артыкул з энцыклапедыі, слоўніка*

Дучыц, Л. Валатоўкі / Л. Дучыц // Міфалогія беларусаў : энцыкл. слоўнік / склад. І. Клімковіч, В. Аўтушка ; навук. рэд. Т. Валодзіна, С. Санько. – Мінск : Беларусь, 2011. – С. 68.

Салаўёў, А. А. Полацкі езуіцкі калегіум / А. А. Салаўёў // Археалогія Беларусі : энцыклапедыя. У 2 т. Т. 2: Л – Я / рэдкал.: Т. У. Бялова (гал. рэд.) [і інш.]. – Мінск : Беларус. Энцыкл. імя П. Броўкі, 2011. – С. 207–208.

### *Відэазапіс*

Людзі на балоце [Відэазапіс] : гіст. драма па матывам аднаіменнага рамана І. П. Мележа / рэж. В. Тураў ; в гал. ролях : А. Барзова, Б. Няўзораў, М. Якаўлева і інш. – Мінск : «Беларусьфільм», 1981. – 153 хв.

Дикая охота короля Стаха [Видеозапись] / реж. В. Рубинчик ; в ролях: Б. Плотников, Е. Димитрова, И. Класс и др. – Минск. : Творческое объединение художественных фильмов «Беларусьфильм», 1979.

### *Відэазапіс (электронны рэсурс аддаленага доступу)*

Лобачевская, О. А. О типологизации надмогильных знаков и памятников на деревенских кладбищах Беларуси конца ХIХ–ХХ вв. (по материалам иконографии и полевых исследований) [Электронный ресурс] / О. А. Лобачевская [: 6-asis prigimtinės kultūros seminaras «Ryšiai tarp gyvųjų ir mirusiųjų lietuvių prigimtinėje kultūroje» (Užutrakis, 2015 m. kovo 14–15 d) : видеозапись выступления]. – Режим доступа: [http://tautosaka.llti.lt/media/filer\\_pub](http://tautosaka.llti.lt/media/filer_public/cc/52/cc525ce4-17e7-4c21-bea2-8d46f4f%20203dd/ltrv_655-07.mp4)[lic/cc/52/cc525ce4-17e7-4c21-bea2-8d46f4f 203dd/ltrv\\_655-07.mp4.](http://tautosaka.llti.lt/media/filer_public/cc/52/cc525ce4-17e7-4c21-bea2-8d46f4f%20203dd/ltrv_655-07.mp4) – Дата доступа: 02.02.2023.

### *Рэдкія прыклады афармлення бібліяграфічнага апісання*

#### *Факсімільнае выданне, рэпрынт*

Без-Корнилович, М. О. Исторические сведения о примечательнейших местах в Белоруссии / М. О. Без-Корнилович. – СПб.: Типография III отд. собств. Е. И. В. канцелярии, 1885. – Репринт. – Минск : Алфавит, 1995. – 357 с.

Живописная Россия: Отечество наше в его земельном, историческом, племенном, экономическом и бытовом значении: Литовское и Белорусское Полесье. – Репринт. воспроизведение изд. 1882 г. – Минск : Белорус. Энцикл. им. П. Бровки, 1993. – 550 с. : ил.

### *Артыкул без пазначэння аўтара*

Археологические раскопки // Исторический вестник. Историко-литературный журнал. – 1913. – Т. 133. Сентябрь. – С. 1136–1137.

Старинное кладбище // Известия императорской археологической комиссии. Прибавление к вып. 52. – СПб. : Типография главного управления уделов, 1914. – С. 85.

#### *Імя аўтара скарочана або зашыфравана*

Б-в, Н. Погребение христианское / Н. Б-в // Энциклопедический словарь Брокгауза и Ефрона. Т. ХХIV : Повелительное наклонение – Полярные координаты. – СПб. : Типолитография И. А. Ефрона, 1898. – С. 40–42.

Щ. Добрынин, Гавриил Иванович / Щ. // Русский биографический словарь. Т. 6. Дабелов – Дядьковскій / изд. под наблюдением А. А. Половцева. – СПб. : Типография Товарищества «Общественная польза», 1905. – С. 485.

#### *Не пазначана выдавецтва*

Романов, Е. Р. Краткие указания для совершения археологических экскурсий средними учебными заведениями Виленского учебного округа. Записка члена временной комиссии по устройству и управлению Виленской публичной библиотеки и музея / Е. Р. Романов. – Вильна : Б. и., 1910. – 14 с. : ил.

### *Некалькі пагінацый старонак у адным выданні, некалькі выдавецтваў Дзве пагінацыі, нумарацыя старонак і сталбцоў*

Русская историческая библиотека, издаваемая археографической комиссией. Т. 7. Памятники полемической литературы в Западной Руси. Кн. 2. – Пб. : Типография А. М. Котомина и Кº, Типография В. Грацианского, 1882. – 16 с., 1820 стб.

*Чатыры пагінацыі старонак (арабскімі і рымскімі лічбамі), два выдавецтва*

Витебская старина. Т. V. Ч. I / сост. А. П. Сапунов. – Витебск : В типографии Витебского губернского правления и Г. А. Малкина, 1888. – 6 с., СLХVII с., 650 с., ХХ с. : ил.

*Чатыры пагінацыі старонак (рымскімі лічбамі, арабскімі лічбамі і літарамі)*

Любавский, М. Областное деление и местное управление Литовско-Русского государства ко времени издания Первого Литовского Статута. Исторические очерки / М. Любавский. – М. : Университетская типография, 1892. – VIII с., 884 с., с. А–С, VI с.

### *Пяць пагінацый старонак (рымскімі і арабскімі лічбамі)*

Труды Виленского отделения Московского предварительного комитета по устройству в Вильне IХ Археологического съезда. — Вильна : Типография А. Г. Сыркина, 1893. – ХI с., 170 с., ХVIII с., 371 с., 104 с.

### *Некалькі месцаў выдання, выдавецтва не пазначана*

Valk, H. The zhalnik graves: evidence of the christianization of the Novgorod and Pskov lands? / H. Valk // Rome, Constantinople and newly-converted Europe. Archaeological and historical evidence. Vol. I / edited by M. Salamon [et al.]. – Kraków – Leipzig – Rzeszów – Warszawa : S. n., 2012. – S. 737–750.

Або

Valk, H. The zhalnik graves: evidence of the christianization of the Novgorod and Pskov lands? / H. Valk // Rome, Constantinople and newly-converted Europe. Archaeological and historical evidence. Vol. I / ed. by M. Salamon [et al.]. – Kraków [et al.] : S. n., 2012. – S. 737–750.

Карта-дадатак (укладыш) да кнігі

Спиридонов, М. Ф. Беларусь в конце ХVI в. Карта – приложение к книге: Спиридонов, М. Ф. Закрепощение крестьянства Беларуси ХV–ХVI вв./ М.Ф. Спиридонов. – Минск : Навука і тэхніка, 1993. – 223 с. – Минск, 1992. – [1 л.].

### **4.7.2 Афармленне архіўных матэрыялаў**

Калі крыніца, на якую спасылаюцца, знаходзіцца ў архіве, тады ўказваюць назву архівасховішча; нумар фонда, вопіса (пры наяўнасці), парадкавы нумар справы па вопісу і т. п.; назву фонда; месцазнаходжанне аб'екта спасылкі ў ідэнтыфікуемым дакуменце (нумары аркушаў дакумента). Усе элементы пошукавых даных дакумента падзяляюць кропкамі.

У якасці абазначэння архіўнага фонду, вопісу, парадкавага нумара справы (адзінкі захоўвання), зафіксаванага ў архіўным вопісе, выкарыстоўваюць скарачэнні: «Ф.» («фонд»), «Оп.» («опись»)», «Д.» («дело»), «№» («нумар»), «Л.» («ліст»), «об.» («оборот»), «Воп.» («вопіс»), «Спр.» («справа»), «Арк.» («аркуш»), «адв.» («адварот»).

Поўная назва архіва пазначаецца толькі пры першай згадцы, затым выкарыстоўваецца абрэвіятура. Калі назва архіва выкарыстоўваецца толькі адзін раз, прыводзіць абрэвіятуру не трэба.

У спасылцы можа быць прыведзены загаловак канкрэтнага дакумента, які захоўваецца ў справе. У гэтым выпадку звесткі аб самім дакуменце аддзяляюцца ад пошукавых звестак аб дакуменце знакам **дзве касыя рыскі з прабеламі да і пасля яго**.

### **Прыклад**

*Фрагмент документа*

Государственный архив Гродненской области (ГАГр). – Ф. 125.

Оп. 2. Д. 223–228. Л. 15.

Дзяржаўны архіў Гомельскай вобласці (ДАГм). – Ф. 896. Воп. 1. Спр. 245. Арк. 4–5адв.

НАРБ. – Ф. 4-п. Оп. 1. Д. 1004. Л. 9–9об.

*Складовыя часткі архіўных матэрыялаў*

Протокол № 28 заседания рабочей тройки президиума Полоцкого окрисполкома, 23 июня 1925 г. // ЗГАПол. – Ф. 104. Оп. 1. Д. 62а. Л. 168–168об.

Пастанова Цэнтральнага Выканаўчага Камітэту і Савету народных Камісараў БССР (Дадатак да пратаколу № 19 ад 3/VI 1927 г. п. 268) // ДАГАГом. – Ф. 265. Воп. 4а. Спр. 158. Арк. 337–338.

Пры апісанні архіўных матэрыялаў ва ўсіх выпадках, незалежна ад мовы арыгіналу дакумента, назва архівасховішча, справа, нумар, старонка ўказваюцца на мове дыпломнай работы.

### **Прыклад**

 $\overline{a}$ 

*Дыпломная работа выканана на беларускай мове, таму ўказваюцца «вопіс», «справа» і «аркуш», незалежна ад рускай мовы арыгіналу дакумента:*

Отчет Агитпропа Стародубского Укома РКП о проведении антирелигиозной пропаганды, 4 мая 1923 г. // ДАГАГом. – Ф. 1. Воп. 1. Спр. 2250. Арк. 1–5.

*Дыпломная работа выканана на рускай мове, таму ўказваюцца «опись», «дело» і «лист», незалежна ад рускай мовы арыгіналу дакумента:*

Палажэнне аб Камісіях па ўжыванню дырэктыў аб адлучэнні царквы ад дзяржавы, 1929 г. // ГАГом. – Ф. 161. Оп. 1. Д. 176. Л. 46–47.

### **4.7.3 Афармленне палявых этнаграфічных матэрыялаў**

У дыпломных работах, выкананых па этнаграфічнай праблематыцы, значнае месца павінны займаць палявыя матэрыялы, зафіксаваныя ўласна аўтарам або ўзятыя ў фальклорна-этнаграфічных архівах. Гэтыя матэрыялы патрабуюць належнага афармлення ў тэксце работы. Усе яны падаюцца ў тэксце без літаратурнай апрацоўкі і не карэктуюцца аўтарам (больш падрабязна аб правілах збору палявых фальклорна-этнаграфічных матэрыялаў гл. «Метадычныя рэкамендацыі па правядзенні археолага-этнаграфічнай практыкі (этнаграфічная частка)»<sup>1</sup>).

У прыведзеным тэксце дазваляецца толькі прапускаць частку інфармацыі, якая не датычыцца прадмета даследавання. У такім выпадку ў тэксце замест прапушчаных сказаў размяшчаецца адпаведная пазнака (<…>). Такі варыянт выглядае наступным чынам: «Ну закрываюць, праўда, праўда. <…> і тады вочы нада было закрыць. І на вочы ўперад клалі капейкі. Ляжаць пакуль яго не памыюць, ужо надзенуць яго, рукі яго сашчэпяцца і ікону дадуць у рукі і ўсе». Разам з тым, ужыванне такіх матэрыялаў у тэксце работы патрабуе правільна аформленай спасылкі.

<sup>1</sup> Метадычныя рэкамендацыі па правядзенні археолага-этнаграфічнай практыкі (этнаграфічная частка) для спецыяльнасці 1 21 03 01 «Гісторыя (па кірунках)» [Электронны рэсурс] / склад. У. Я. Аўсейчык. – Наваполацк, 2020. – 12 с. – Рэжым доступа: [https://elib.psu.by/han](https://elib.psu.by/handle/123456789/25087)[dle/123456789/25087.](https://elib.psu.by/handle/123456789/25087) – Дата доступа: 11.02.2023.

Пры афармленні спасылкі на матэрыялы палявых даследаванняў існуюць два варыянты. Першы з іх датычыцца сітуацыі, калі студэнт своечасова аформіў палявыя матэрыялы ў асобную справу і здаў іх у Фальклорны архіў Полацкага дзяржаўнага ўніверсітэта імя Еўфрасінні Полацкай. Пасля гэтага такая справа ўключаецца ў фонды архіву і ёй прысвойваецца адпаведны нумар. У такім выпадку ў спіс выкарыстаных крыніц уключаецца гэта пазіцыя (асобная справа) і спасылка афармляецца ў квадратных дужках (напрыклад, [4, арк. 12]). У спісе крыніц такая пазіцыя выглядае наступным чынам:

### **Прыклад.**

4. Фальклорны архіў Полацкага дзяржаўнага ўніверсітэта імя Еўфрасінні Полацкай (ФАПДУ). – Фонд 1. Воп. 3. Спр. 7. Матэрыялы фальклорна-этнаграфічнай экспедыцыі ў вёскі Свіркі і Валодзькі Докшыцкага раёна (2012 г.). Запісы Матошка А.

У другім выпадку, калі матэрыялы не аформлены ў асобную справу, спасылка, як і іншыя спасылкі, афармляецца ў квадратных дужках (напрыклад, [6]). А ў «Спісе выкарыстаных крыніц і літаратуры» гэта пазіцыя павінна ўтрымліваць інфармацыю аб рэспандэнце (дата нараджэння, месца жыхарства, а пры неабходнасці – таксама рэлігійная прыналежнасць і адукацыя), даныя аб аўтары, даце і месцы запісу.

### **Прыклад.**

6. Запісана ў 2012 годзе Матошка А. У. ад Каросцік Л. У., 1950 г.н. у в. Свіркі Докшыцкага раёна.

А тэкст у рабоце выглядае наступным чынам: *«Развязвалі на могілках, каб ён тут не хадзіў, каб хадзіў на тым свеце ўжо як перад як ужо нада закопаваць яго. Вот тады прашчаліся ўсе, развязвалі рукі, ногі, закрывалі крышкай і апускалі ў яму»* [6].

Спасылкі на палявыя этнаграфічныя матэрыялы, запісаныя не аўтарам работы, афармляюцца такім жа чынам, як апісана вышэй (на архіў або асобнай пазіцыяй у спісе крыніц).

### **4.7.4 Афармленне музейных прадметаў**

Пры спасылцы на музейныя прадметы ўказваюць назву фондасховішча; нумар кнігі паступленняў, парадкавы нумар музейнага прадмета па кнізе паступленняў. Пры спасылцы на пісьмовыя крыніцы ўказваецца агульная колькасць старонак.

У якасці абазначэння выкарыстоўваюць скарачэнні: «КП» («кніга паступленняў»), «№» (нумар).

Поўная назва музея паказваецца толькі пры першай згадцы, затым выкарыстоўваецца абрэвіятура. Калі назва музея выкарыстоўваецца толькі адзін раз, прыводзіць абрэвіятуру не трэба.

У спасылцы можа быць прыведзена прадметнае імя музейнага прадмета. У такім выпадку звесткі аб самім музейным прадмеце адасабляюцца ад пошукавых звестак аб прадмеце знакам **дзве касыя рысы з прабеламі да і пасля яго.**

### *Рэчавы музейны прадмет*

Нацыянальны Полацкі гісторыка-культурны музей запаведнік (НПГКМЗ). – КП-18. № 21708.

Фотаздымак жанчыны ў капялюшыку, 1890–1900 // НПГКМЗ – КП-18. № 21724.

### *На пісьмовы музейны прадмет*

Дэйнис, И. П. Полоцк в ХХ веке / И. П. Дэйнис // НПИКМЗ. – КП-5. № 4774. – 237 с.

## **5 АД ТЭКСТА ДА АБАРОНЫ**

*Навучэнец, які засвойвае змест адукацыйнай праграмы вышэйшай адукацыі I ступені, прадстаўляе кіраўніку завершаную дыпломную работу. «Правілы правядзення атэстацыі студэнтаў…»*

## **5.1 Перадабарона**

За некалькі дзён да канчатковага тэрміна здачы дыпломных работ на кафедры можа арганізоўвацца іх перадабарона (папярэдняя абарона). Перадабарона адбываецца перад загадчыкам кафедры і навуковымі кіраўнікамі з магчымым удзелам іншых выкладчыкаў кафедры.

Мэтай перадабароны з'яўляецца праверка якасці дыпломнай работы і падрыхтаванасці студэнта да абароны на пасяджэнні ДЭК.

На перадабароне студэнт павінен прадставіць падрыхтаваны і аформлены ў адпаведнасці з патрабаваннямі тэкст дыпломнай работы, быць падрыхтаваным да выступлення з дакладам аб праведзеным даследаванні і да адказу на пытанні выкладчыкаў кафедры.

Пасля перадабароны студэнт можа ўносіць дапаўненні і выпраўленні ў тэкст дыпломнай работы ў адпаведнасці з агучанымі заўвагамі.

## **5.2 Здача дыпломнай работы**

У тэрмін, вызначаны заданнем, студэнт павінен здаць канчатковы варыянт дыпломнай работы. Перад раздрукоўкай файла неабходна праверыць тэкст на:

 адсутнасць вылучэнняў іншым колерам, падкрэсліванняў і іншых рабочых пазнак;

 наяўнасць і карэктнасць спасылак на «Спіс выкарыстаных крыніц і літаратуры», дадаткі, табліцы і ілюстрацыі;

 адпаведнасць пазначаных у «Рэфераце» аб'екта, мэты і навізны даследавання адпаведным фармулёўкам ва «Уводзінах»;

 адпаведнасць загалоўкаў глаў, раздзелаў і падраздзелаў іх фармулёўкам у «Змесце» работы;

 адпаведнасць старонак, з якіх пачынаюцца элементы работы, старонкам, указаным у «Змесце»;

 адпаведнасць колькасці малюнкаў, табліц, крыніц і дадаткаў лічбам, пазначаным у «Рэфераце»;

 адпаведнасць колькасці старонак дыпломнай работы лічбам, пазначаным на тытульным лісце і ў рэфераце, а таксама карэктнасць граматычнай формы слова «старонка» («старонак», «старонкі») на тытульным лісце.

Дыпломная работа пераплятаецца у цвёрдую вокладку тыпаграфскім спосабам. Перад перапляценнем і пасля яго рэкамендуецца праверыць правільнасць размяшчэння старонак.

Пераплеценая дыпломная работа падпісваецца аўтарам, кансультантамі (пры наяўнасці) і прадстаўляецца на подпіс кіраўніку. Адначасова кіраўніку здаецца канчатковая электронная версія работы ў фармаце \*.pdf для наступнай перадачы загадчыку кафедры. Затым дыпломная работа з неабходнымі подпісамі здаецца загадчыку кафедры.

# **5.3 Што ўтрымлівае водгук кіраўніка**

Навуковы кіраўнік складае водгук на дыпломную работу, структура якога рэгламентавана п. 66 «Правілаў правядзення атэстацыі студэнтаў…». У водгуку павінны быць адзначаны:

- актуальнасць тэмы дыпломнай работы;
- аб'ём выканання задання;
- ступень самастойнасці і ініцыятыўнасці студэнта;
- уменне студэнта карыстацца спецыяльнай літаратурай;
- здольнасць студэнта да даследчай, арганізатарскай і іншай працы;
- магчымасць выкарыстання атрыманых вынікаў на практыцы;
- магчымасць прысваення студэнту адпаведнай кваліфікацыі («Гісто-

рык. Выкладчык гісторыі і сацыяльна-гуманітарных дысцыплін»).

Водгук навуковага кіраўніка афармляецца ў адпаведнасці з [дадаткам](#page-67-0) Е.

# **5.4 Допуск дыпломнай работы да абароны**

Атрымаўшы дыпломную работу ў вызначаны графікам тэрмін і водгук кіраўніка на яе, загадчык кафедры вырашае пытанне аб магчымасці допуска студэнта да абароны дыпломнай работы.

Працэдура допуска дыпломнай работы да абароны рэгламентавана п. 67 «Правілаў правядзення атэстацыі студэнтаў…».

Для вызначэння магчымасці допуска студэнта да абароны дыпломнай работы на кафедры можа стварацца рабочая камісія, якая вызначае адпаведнасць дыпломнай работы заданню і патрабуемаму аб'ёму. Рабочая камісія можа заслухоўваць кіраўніка дыпломнай работы і студэнта.

Допуск студэнта да абароны дыпломнай работы фіксуецца подпісам загадчыка кафедры на тытульным лісце дыпломнай работы.

Калі загадчык кафедры або рабочая камісія высветлілі неадпаведнасць дыпломнай работы заданню і патрабуемаму аб'ёму, пытанне аб допуску студэнта да абароны дыпломнай работы разглядаецца на пасяджэнні кафедры з удзелам кіраўніка дыпломнай работы.

# **5.5 Што ўтрымлівае рэцэнзія на дыпломную работу**

Дыпломныя работы, дапушчаныя да абароны, накіроўваюцца загадчыкам кафедры на рэцэнзаванне. Працэдура рэцэнзавання рэгламентавана п. 68 «Правілаў правядзення атэстацыі студэнтаў…». Рэцэнзенты дыпломных работ зацвярджаюцца дэканам факультэта па прадстаўленні загадчыка кафедры не пазней за адзін месяц да абароны дыпломных работ. Рэцэнзентамі могуць быць прызначаны асобы з ліку:

прафесарска-выкладчыцкага складу іншых кафедр універсітэта;

супрацоўнікаў навуковых устаноў;

 прафесарска-выкладчыцкага складу іншых устаноў вышэйшай адукацыі.

У рэцэнзіі павінны быць адзначаны:

актуальнасць тэмы дыпломнай работы;

ступень адпаведнасці дыпломнай работы заданню;

лагічнасць выкладання матэрыялу;

 паўната і паслядоўнасць крытычнага агляду і аналізу літаратуры па тэме дыпломнай работы;

 паўната апісання методыкі даследавання, раскрыцця ўласных тэарэтычных і эксперыментальных вынікаў, ацэнка дакладнасці атрыманых высноў і даных;

наяўнасць аргументаваных высноў па выніках дыпломнай работы;

 практычная значнасць дыпломнай работы, магчымасць выкарыстання атрыманых вынікаў;

недахопы і слабыя бакі дыпломнай работы;

 заўвагі па афармленні дыпломнай работы і стылю выкладання матэрыяла.

Студэнту трэба мець на ўвазе, што рэцэнзент працуе выключна з тэкстам работы, таму ўсё, што не пазначана ў тэксце, яму невядома (у тым ліку магчымыя публікацыі студэнта па тэме дыпломнай работы).

Рэцэнзент мае права запатрабаваць у аўтара дадатковыя матэрыялы па праведзенай рабоце.

Студэнт павінен быць азнаёмлены з рэцэнзіяй не менш чым за суткі да абароны.

Рэцэнзія на дыпломную работу афармляецца ў адпаведнасці з [да](#page-69-0)[даткам](#page-69-0) Ж.

## **5.6 Як падрыхтаваць тэкст выступлення на абароне**

Цэнтральным элементам абароны дыпломнай работы з'яўляецца выступленне студэнта, які прадстаўляе вынікі праведзенага даследавання. На выступленне адводзіцца 10–15 хвілін. Для таго, каб не зацягнуць выступленне, рэкамендуецца загадзя падрыхтаваць тэкст выступлення і патрэніравацца выступаць з ім, маючы перад вачамі гадзіннік.

У сваёй прамове студэнт павінен абгрунтаваць актуальнасць абранай тэмы, ахарактарызаваць крынічную базу, пазначыць аб'ект, прадмет, мэту і задачы даследавання, коратка выкласці змест работы па главах, зрабіць адпаведныя высновы і практычныя прапановы. Асновай прамовы з некаторымі удакладненнямі і скарачэннямі будзе з'яўляцца тэкст «Уводзінаў» і «Заключэння».

Тэкст выступлення ў абавязковым парадку ўзгадняецца з навуковым кіраўніком.

На абароне рэкамендуецца мець раздрукаваны экзэмпляр тэкста выступлення і адказаў на заўвагі. Не трэба эканоміць і раздрукоўваць яго празмерна дробным шрыфтам. Нават калі студэнт плануе выступаць без паперкі, раздрукаваны тэкст дапаможа пры раптоўнай разгубленасці, зразумелым хваляванні і надасць упэўненасці на абароне.

### **5.6 Як падрыхтаваць прэзентацыю**

Правілам добрага тону з'яўляецца падрыхтоўка прэзентацыі, якая дэманструецца студэнтам у час абароны. Прэзентацыя аблягчае ўспрыняцце членамі ДЭК тэкставай інфармацыі і дае магчымасць азнаёміцца з ілюстрацыямі. Хоць падрыхтоўка прэзентацыі не з'яўляецца абавязковай, пры абароне дыпломных работ, выкананых на пэўную тэматыку (напрыклад, заснаваных на археалагічным матэрыяле), дэманстрацыя ілюстрацыйнага матэрыялу будзе неабходнай. Акрамя таго, якасна падрыхтаваная прэзентацыя сведчыць аб валоданні студэнтам сучаснымі камп'ютарнымі тэхналогіямі, што можа станоўча ўплываць на агульную адзнаку.

Прэзентацыя павінна складацца з тытульнага слайда, асноўнай часткі і заключнага слайда. На тытульным слайдзе размяшчаецца назва дыпломнай работы, прозвішчы, імёны і імёны па бацьку аўтара і навуковага кіраўніка. Слайды асноўнай часткі ўтрымліваюць інфармацыю, якая суправаджае і папаўняе выступленне дыпломніка. Заключны слайд утрымлівае надпіс «Дзякуй за ўвагу!», яго дэманстрацыя сігналізуе аб заканчэнні выступлення.

Пры падрыхтоўцы прэзентацыі варта суадносіць колькасць слайдаў з плануемым тэкстам выступлення і адпаведна разлічваць іх колькасць. Вялікія прэзентацыі на некалькі дзесяткаў слайдаў прадэманстраваць цалкам у адведзены час будзе тэхнічна немагчыма.

Памылкай з'яўляецца размяшчэнне ўсяго ці большай часткі тэкста выступлення на слайдах. Гэта стамляе слухачоў, якія паспяваюць прачытаць тэкст з экрана раней, чым яго агучыць дакладчык, і ў далейшым засяроджваюцца на агаворках і асаблівасцях маўлення студэнта. На слайдах варта змясціць поўныя, дакладныя фармулёўкі тэмы, аб'екта, прадмета, мэты і задач даследавання. Астатні тэкст, які выносіцца на слайды, дапускаецца аптымізаваць, перадаваць у выглядзе тэзісаў, ключавых слоў, схем і сімвалаў. Прэзентацыя не дублюе тэкст выступлення, а падмацоўвае яго з дапамогай візуальных сродкаў. Каб у час абароны не забыцца пра змену слайдаў, можна зрабіць адпаведныя пазнакі ў тэксце даклада.

Рэкамендуецца выкарыстоўваць або светлы фон з цёмнымі (чорнымі) літарамі, або цёмны фон са светлымі (белымі) літарамі, што палепшыць бачнасць матэрыялу. Для тэкста выкарыстоўваюцца шрыфты без засечак (Arial, Helvetica, Verdana), якія лягчэй за ўсё чытаюцца на адлегласці. Неабходна пазбягаць атрутна-кіслотных колераў, экзатычных ці некантрастных колеравых

52

спалучэнняў (кшталту бэзавага па ружовым) і дэкаратыўных шрыфтоў, якія ўскладняюць успрыняцце. Тэкст набіраецца буйным шрыфтам (не менш за 24 пт). На слайдзе не павінна быць болей за 30–35 слоў (пажадана –меней).

Тэкставая інфармацыя дапаўняецца ілюстратыўным матэрыялам. Каб пазбегнуць магчымых тэхнічных праблем («завісання»), не трэба размяшчаць у прэзентацыі «цяжкія» файлы малюнкаў. Неабходна пераканацца, што ілюстрацыі размешчаны без скажэння прапорцый (не выцягнуты празмерна па вертыкалі або па гарызанталі, што можа ствараць непажаданы камічны эфект).

Падрыхтаваную прэзентацыю рэкамендуецца ўзгадніць з навуковым кіраўніком не пазней чым за дзень да абароны. На ўсялякі выпадак лепш мець з сабой некалькі лічбавых носьбітаў з копіямі прэзентацыі, а таксама захаваць яе ў воблаку ці на электроннай пошце. Файл з прэзентацыяй капіруецца на камп'ютар перад абаронай. Для лёгкага пошуку патрэбнага файла варта называць яго прозвішчам аўтара.

# **5.8 Як адказваць на заўвагі членаў ДЭК і рэцэнзента**

Абавязковым элементам рэцэнзіі і водгука кіраўніка з'яўляюцца заўвагі. З мэтай эканоміі часу пры абароне дыпломнай работы станоўчая частка рэцэнзіі можа не зачытвацца цалкам, але абавязкова агучваюцца заўвагі. Акрамя таго, заўвагі абавязкова робяцца членамі ДЭК.

Гэта не павінна бянтэжыць студэнта. Наяўнасць заўваг сама па сабе не азначае, што дыпломная работа выканана недастаткова якасна. У час абароны студэнт-дыпломнік мае магчымасць прадэманстраваць не толькі веды, але і ўменне адстойваць уласную думку і аргументаваць сваю пазіцыю.

Рэкамендуецца падзякаваць аўтару заўваг або рэцэнзенту за зробленыя заўвагі і перайсці да адказу на іх. Адказваць рэкамендуецца спакойна і ўпэўнена, аргументуючы сваю пазіцыю.

Калі заўвагі датычацца яўных факталагічных і граматычных памылак, хібаў афармлення, іх варта прыняць. Калі заўвагі датычацца метадалогіі даследавання і высноў, да якіх прыйшоў аўтар, то студэнт мае права цалкам пагадзіцца з заўвагай, пагадзіцца з заўвагай з агаворкамі або аргументавана аспрэчыць іх. Культура маўлення студэнта-дыпломніка, яго валоданне факталагічным матэрыялам, эрудыцыя і навыкі выступлення могуць станоўча паўплываць на выніковую адзнаку.

Адказы на заўвагі кіраўніка і рэцэнзента ў абавязковым парадку ўзгадняюцца з навуковым кіраўніком.

Некаторыя прыклады адказаў на заўвагі прыведзены ў [дадатку К](#page-71-0).

# **6 АБАРОНА ДЫПЛОМНАЙ РАБОТЫ**

*Вядома, працаваць трэба было так, каб на абароне не трэсціся са страху. Але гэта ўжо іншая размова…* Умберта Эка

Працэдура абароны дыпломнай работы рэгламентавана пп. 54–57, 69–70 «Правілаў правядзення атэстацыі студэнтаў…».

Абарона дыпломнай работы праводзіцца на адкрытым пасяджэнні ДЭК з удзелам старшыні камісіі і не менш за паловы яе складу. Асобы, якія прысутнічаюць на абароне і не з'яўляюцца членамі ДЭК, не могуць уплываць на ход абароны і без дазволу старшыні ДЭК задаваць пытанні студэнту.

Да пачатку абароны сакратар ДЭК перадае старшыні ДЭК дыпломныя работы разам з водгукамі кіраўнікоў і рэцэнзіямі. Без водгукаў і рэцэнзій дыпломныя работы да абароны не дапускаюцца.

У ДЭК могуць прадстаўляцца і іншыя матэрыялы, якія характарызуюць навуковую і практычную значнасць выкананай дыпломнай работы, пералік публікацый студэнта, характарыстыка яго ўдзелу ў навуковай, арганізацыйнай і іншых відах работ, якія не прадугледжаны вучэбнымі планамі. Адсутнасць такіх матэрыялаў не з'яўляецца падставай для зніжэння адзнакі, якая выстаўляецца па выніках абароны дыпломнай работы.

На абарону адной дыпломнай работы адводзіцца не больш за 30 хвілін. Працэдура абароны дыпломнай работы ўстанаўліваецца старшынёй ДЭК. Як правіла, старшыня аб'яўляе прозвіча, імя і імя па бацьку студэнта, тэму дыпломнай работы. Пасля гэтага на працягу 10–15 хвілін дыпломнік робіць даклад. У час даклада дазваляецца дэманстрацыя прэзентацыі.

Пасля выступлення дыпломнік адказвае на пытанні членаў ДЭК, якія могуць датычыцца як непасрэдна тэмы выкананай работы, так і насіць агульны характар у межах дысцыплін спецыяльнасці і спецыялізацыі, вывучаемых на працягу навучання ва ўніверсітэце. Студэнт мае права даваць адказы адразу альбо перад заключным словам.

Затым зачытваецца рэцэнзія або, калі ён прысутнічае на пасяджэнні, выступае рэцэнзент. Аўтар павінен даць адказы на адзначаныя заўвагі.

Пасля гэтага зачытваецца або, калі кіраўнік прысутнічае на пасяджэнні, заслухоўваецца водгук кіраўніка.

У канцы абароны студэнту прадстаўляецца заключнае слова, у якім ён можа выказаць сваё меркаванне па заўвагах і рэкамендацыях, якія былі зроблены ў працэсе абмеркавання дыпломнай работы.

Пасля заканчэння абароны дыпломных работ ДЭК працягвае работу на закрытым пасяджэнні. Са згоды старшыні ДЭК на ім могуць прысутнічаць кіраўнікі і рэцэнзенты дыпломных работ, якія не ўдзельнічаюць у галасаванні.

На закрытым пасяджэнні члены ДЭК ацэньваюць вынікі абароны дыпломнай работы. Пры гэтым улічваюцца практычная каштоўнасць дыпломнай работы, змест даклада студэнта, яго адказы на пытанні, водгук кіраўніка дыпломнай работы і рэцэнзія.

Рашэнне аб выстаўленні адзнакі за выкананне і абарону дыпломнай работы прымаецца большасцю членаў ДЭК адкрытым галасаваннем. Пры роўнай колькасці членаў ДЭК, якія прапануюць выстаўленне розных адзнак, прапанова старшыні ДЭК з'яўляецца вырашальнай.

Вынікі абароны дыпломных работ, рашэнне аб прысваенні кваліфікацыі, выдачы дыплома аб вышэйшай адукацыі, дыплома аб вышэйшай адукацыі з адзнакай абвяшчаюцца ў гэты ж дзень пасля афармлення адпаведных пратаколаў.

# ДАДАТАК А

### **Афармленне заявы на зацвярджэнне тэмы дыпломнай работы**

Загадчыку кафедры гісторыі і турызму к. г. н.<sup>1</sup>, дацэнту А. І. Корсак студэнта 3 курса группы 19-ГІС Раманенкава Вячаслава Аляксандравіча

### ЗАЯВА

Прашу зацвердзіць тэму дыпломнай работы ў наступнай рэдакцыі: «Беларускае Падзвінне ў кантэксце этнакультурных працэсаў на тэрыторыі Усходняй Еўропы 8 тыс. да н. э. – IX ст. н. э.».

Кіраўніком прашу прызначыць дацэнта кафедры гісторыі і турызму, к. б. н., дацэнта Вольгу Антонаўну Емяльянчык.

 $\overline{a}$ 

10.05.2022 *Подпіс студэнта*

*Віза меркаванага кіраўніка*

Кантактны тэлефон: +375 29 123 45 67.

# Узор А.1. – Прыклад заявы на зацвярджэнне тэмы дыпломнай работы (на беларускай мове)

<sup>&</sup>lt;sup>1</sup> Паколькі гэта ўнутраны дакумент, у заяве дапушчальна выкарыстанне традыцыйнага скарачэння, не прадугледжанага стандартамі СТБ 7.12–2001 і ГОСТ 7.12–93.

Зав. кафедрой истории и туризма к. и. н., доценту А. И. Корсак студентки 3 курса группы 19-ИС Москалёвой Дианы Игоревны

### ЗАЯВЛЕНИЕ

Прошу утвердить тему дипломной работы в следующей редакции: «Повседневная жизнь в БССР в период перестройки».

Руководителем прошу назначить доцента кафедры истории и туризма, к. и. н, доцента Сумко Елену Вячеславовну.

10.05.2022 *Подпись студента*

*Виза предполагаемого руководителя*

Контактный телефон: +375 29 234 56 78.

Узор А.2. – Прыклад заявы на зацвярджэнне тэмы дыпломнай работы (на рускай мове)

# ДАДАТАК Б

### **Афармленне тытульнага ліста**

Міністэрства адукацыі Рэспублікі Беларусь Установа адукацыі «Полацкі дзяржаўны ўніверсітэт імя Еўфрасінні Полацкай» Гуманітарны факультэт Кафедра гісторыі і турызму

> ДАПУШЧАНА ДА АБАРОНЫ Загадчык кафедры

\_\_\_\_\_\_\_\_\_\_ А. І. Корсак «\_\_\_» \_\_\_\_\_\_\_\_\_\_2023 г.

# **ДЫПЛОМНАЯ РАБОТА «ТЭМА ДЫПЛОМНАЙ РАБОТЫ»**

Спецыяльнасць 1-21 03 01 «Гісторыя» Спецыялізацыя 1-21 03 01-01 «Гісторыя Беларусі»

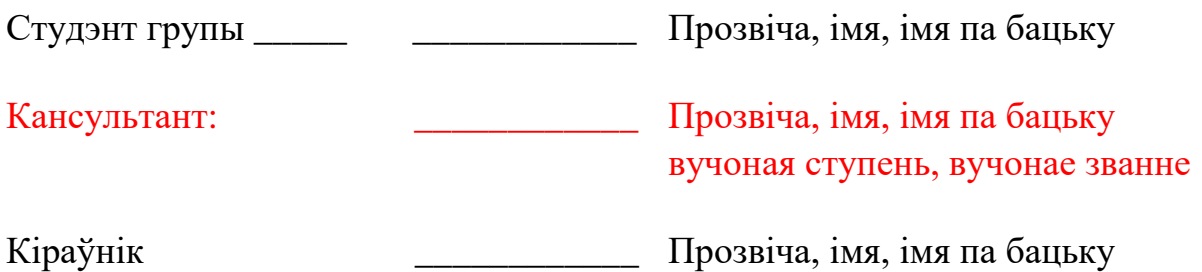

вучоная ступень, вучонае званне

Аб'ём дыпломнай работы: Дыпломная работа - \_\_\_ старонак Лічбавыя носьбіты - адзінак

Наваполацк 2023

Узор Б.1. – Узор афармлення тытульнага листа дыпломнай работы

Міністэрства адукацыі Рэспублікі Беларусь Установа адукацыі «Полацкі дзяржаўны ўніверсітэт імя Еўфрасінні Полацкай» Гуманітарны факультэт Кафедра гісторыі і турызму

> ДАПУШЧАНА ДА АБАРОНЫ Загадчык кафедры \_\_\_\_\_\_\_\_\_\_ А. І. Корсак « $\_\_\_\_\$  2020 г.

# **ДЫПЛОМНАЯ РАБОТА «ЗАМКАВАЕ БУДАЎНІЦТВА НА БЕЛАРУСІ Ў ДРУГОЙ ПАЛОВЕ XVI–XVIII СТАГОДДЗІ (НА ПРЫКЛАДЗЕ ПОЛАЦКАГА, ВІЦЕБСКАГА, МСЦІСЛАЎСКАГА ВАЯВОДСТВАЎ)»**

Спецыяльнасць 1-21 03 01 «Гісторыя» Спецыялізацыя 1-21 03 01-01 «Гісторыя Беларусі»

Студэнт групы 16-ГІС \_\_\_\_\_\_\_\_\_\_\_\_ Спрыгін Андрэй Валер'евіч

Кіраўнік: \_\_\_\_\_\_\_\_\_\_\_\_ Чараўко Віктар Уладзіміравіч канд. гіст. навук, дацэнт

Аб'ём дыпломнай работы: Дыпломная работа – 73 старонкі

Наваполацк 2020

Узор Б.2. – Прыклад тытульнага ліста дыпломнай работы (на беларускай мове)

Министерство образования Республики Беларусь Учреждение образования «Полоцкий государственный университет имени Евфросинии Полоцкой» Гуманитарный факультет Кафедра истории и туризма

> ДОПУЩЕНА К ЗАЩИТЕ Заведующий кафедрой \_\_\_\_\_\_\_\_\_\_ А. И. Корсак  $\xarrow{\kappa}$  2021 г.

# **ДИПЛОМНАЯ РАБОТА «РОЛЬ ВЕЛИКОГО КНЯЖЕСТВА ЛИТОВСКОГО В СОБЫТИЯХ РОССИЙСКОЙ СМУТЫ»**

Специальность 1-23 03 01 «История» Специализация 1-21 03 01-01 «История Беларуси»

Студент группы 17-ИС \_\_\_\_\_\_\_\_\_\_\_\_ Соколов Никита Сергеевич

Руководитель: \_\_\_\_\_\_\_\_\_\_\_\_\_\_ Черевко Виктор Владимирович канд. ист. наук, доцент

Объем дипломной работы: Дипломная работа – 67 страниц

Новополоцк 2021

Узор Б.3. – Прыклад тытульнага ліста дыпломнай работы (на рускай мове)

# ДАДАТАК В

# **Афармленне задання на выкананне дыпломнай работы**

Міністэрства адукацыі Рэспублікі Беларусь Установа адукацыі «Полацкі дзяржаўны ўніверсітэт імя Еўфрасінні Полацкай» Гуманітарны факультэт Кафедра гісторыі і турызму

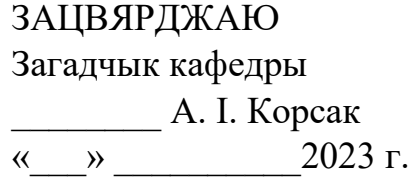

## ЗАДАННЕ НА ВЫКАНАННЕ ДЫПЛОМНАЙ РАБОТЫ

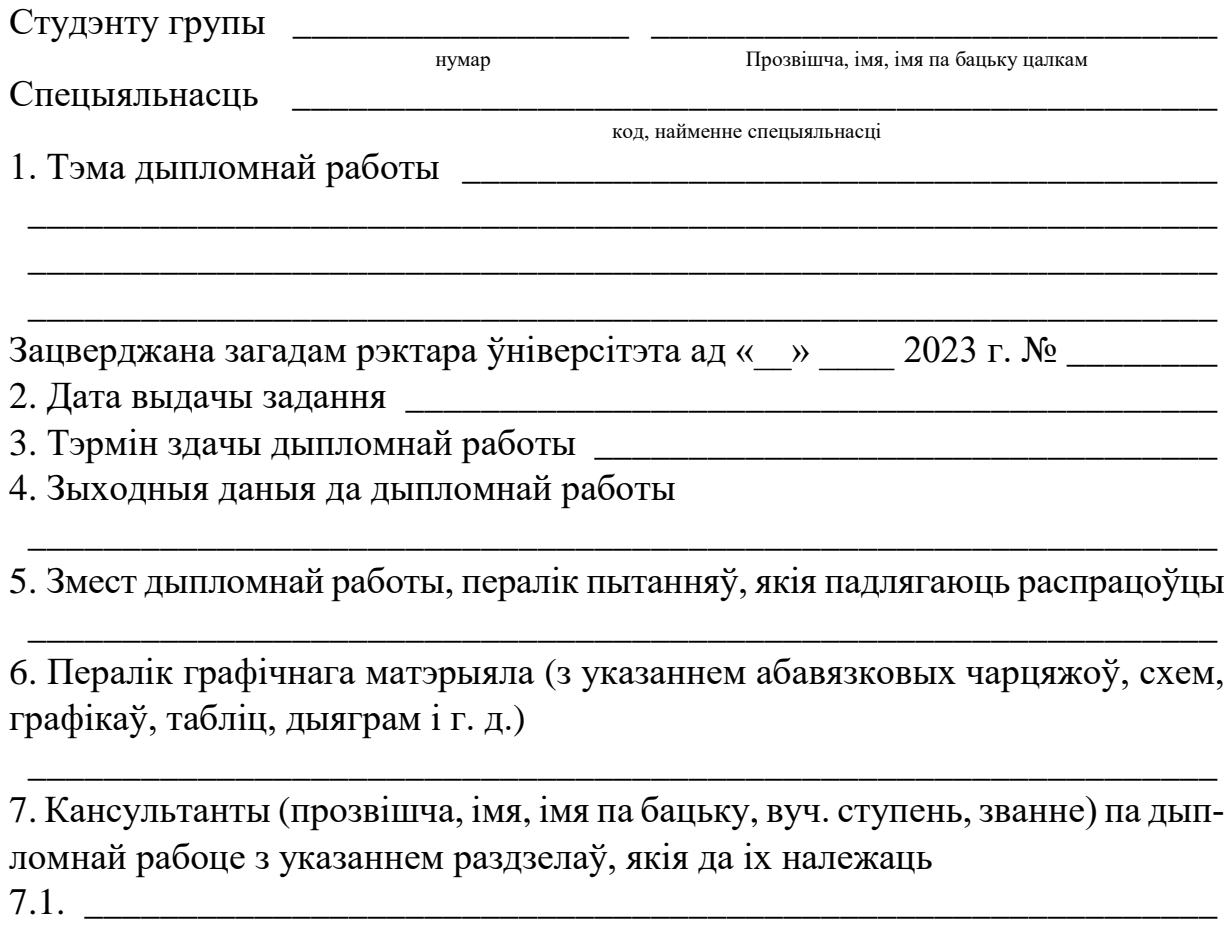

і г. д.

# Узор В.1. – Узор афармлення задання на выкананне дыпломнай работы (першая старонка)

### 8. Каляндарны графік работы за ўвесь перыяд з канкрэтных тэрмінаў выканання асобных этапаў

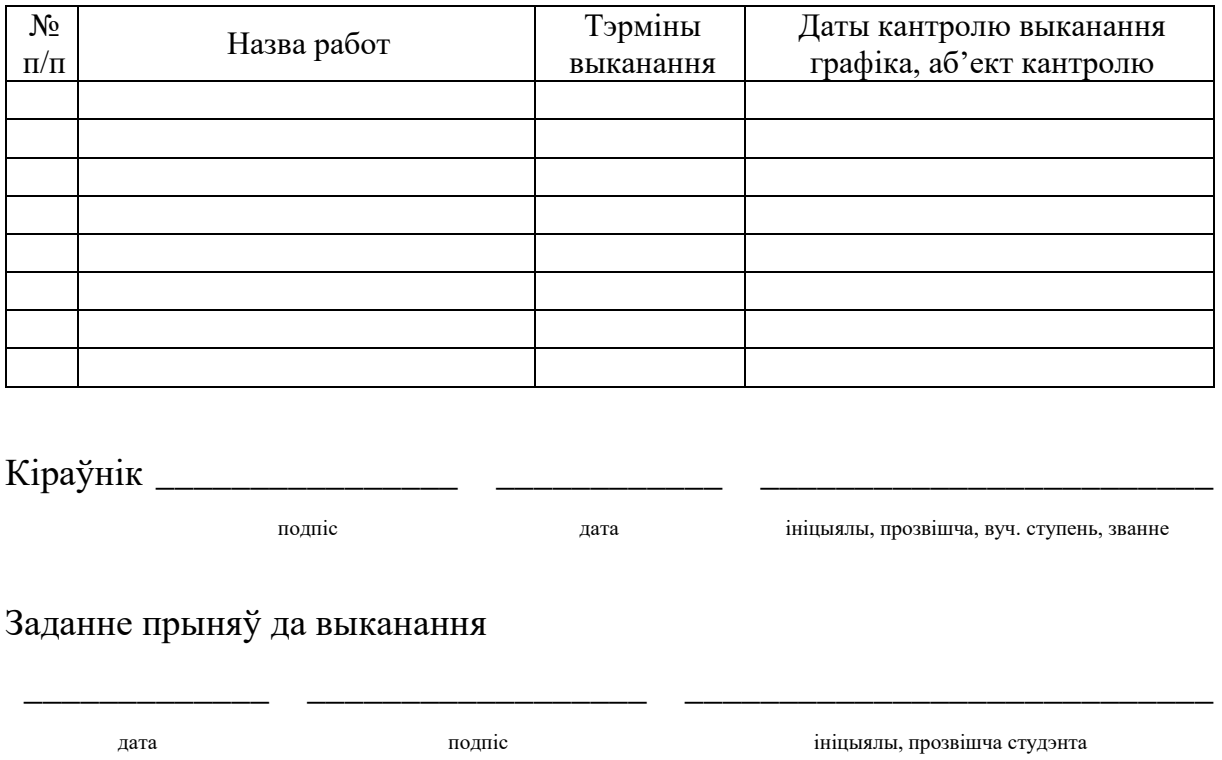

Узор В.2. – Узор афармлення задання на выкананне дыпломнай работы (другая старонка – адварот бланка)

# ДАДАТАК Г

## **Афармленне рэферата дыпломнай работы**

## **РЭФЕРАТ**

Дыпломная работа: 55 с., 5 мал., 9 табл., 61 крыніца, 4 дадатка.

КЛЮЧАВЫЯ СЛОВЫ, КЛЮЧАВЫЯ СЛОВЫ, КЛЮЧАВЫЯ СЛОВЫ, КЛЮЧАВЫЯ СЛОВЫ

Аб'ектам даследавання з'яўляецца ...

Мэта работы ...

У працэсе работы выкананы наступныя віды даследавання ...

Элементамі навуковай навізны (практычнай значнасці) атрыманых вынікаў з'яўляюцца ...

Сферамі магчымага практычнага выкарыстання з'яўляюцца ...

Студэнт-дыпломнік пацвярджае, што прыведзены ў дыпломнай рабоце матэрыял аб'ектыўна адпавядае аб'екту даследавання, усе запазычаныя з літаратурных і іншых крыніц тэарэтычныя і метадалагічныя палажэнні і канцэпцыі суправаджаюцца спасылкамі на іх аўтараў.

Подпіс студэнта \_\_\_\_\_\_\_\_\_\_\_\_\_

Узор Г.1. – Узор афармлення рэферата дыпломнай работы

## **РЕФЕРАТ**

Дипломная работа: 55 с., 5 рис., 9 табл., 61 источник, 4 приложения.

КЛЮЧЕВЫЕ СЛОВА, КЛЮЧЕВЫЕ СЛОВА, КЛЮЧЕВЫЕ СЛОВА, КЛЮЧЕВЫЕ СЛОВА, КЛЮЧЕВЫЕ СЛОВА

Объектом исследования является ...

Цель работы ...

В процессе работы выполнены следующие виды исследования ...

Элементами научной новизны (практической значимости) полученных результатов являются ...

Сферами возможного практического использования являются ...

Студент-дипломник подтверждает, что приведенный в дипломной работе материал объективно соответствует предмету исследования, все заимствованные из литературных и иных источников теоретические и методологические положения и концепции сопровождаются ссылками на их авторов.

Подпись студента \_\_\_\_\_\_\_\_\_\_\_\_

Узор Г.2. – Узор афармлення рэферата дыпломнай работы (на рускай мове)

# ДАДАТАК Д

## **Афармленне зместа дыпломнай работы**

# **ЗМЕСТ**

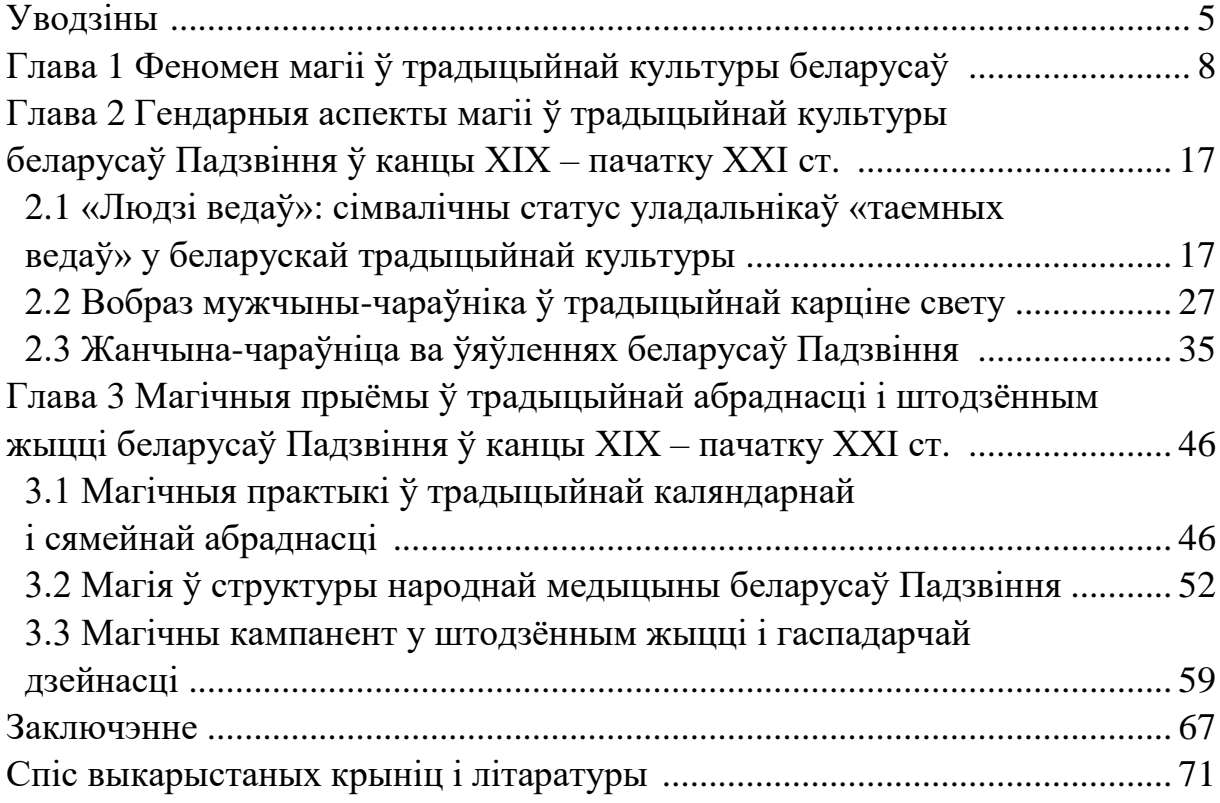

Узор Д.1. – Прыклад зместа дыпломнай работы (на беларускай мове)

# **СОДЕРЖАНИЕ**

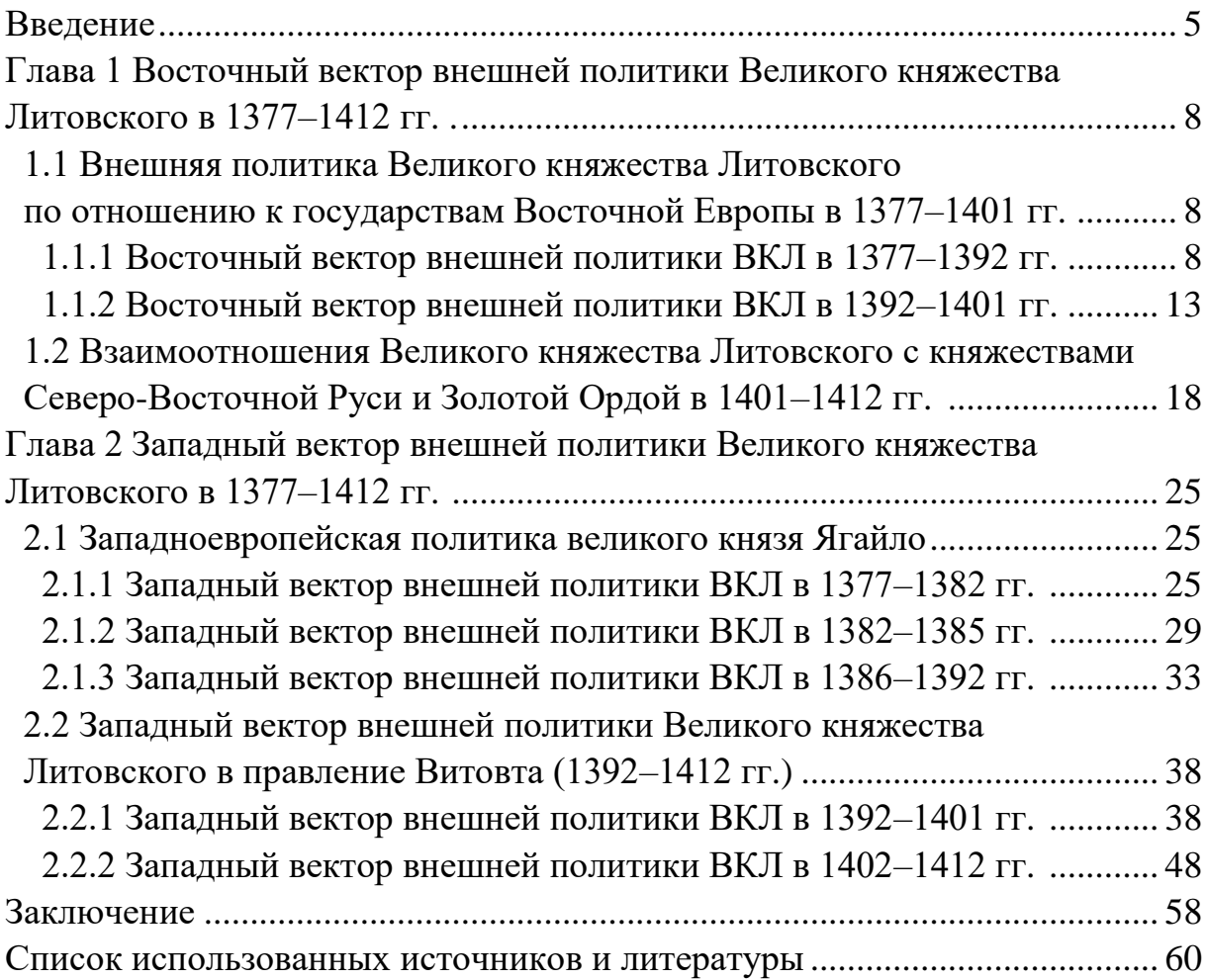

Узор Д.2. – Прыклад зместа дыпломнай работы (на рускай мове)

# ДАДАТАК Е

### **Водгук кіраўніка на дыпломную работу**

### <span id="page-67-0"></span>Учреждение образования «Полоцкий государственный университет имени Евфросинии Полоцкой»

# **Отзыв руководителя дипломного проекта (дипломной работы)**

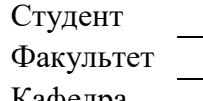

Факультет **гуманитарный**  Кафедра **истории и туризма**

Специальность

Тема дипломного проекта (дипломной работы)

Руководитель

*Ф.И.О., должность, ученая степень, ученое звание*

#### **Показатели оценки дипломного проекта (дипломной работы) от 1 до 9 баллов**

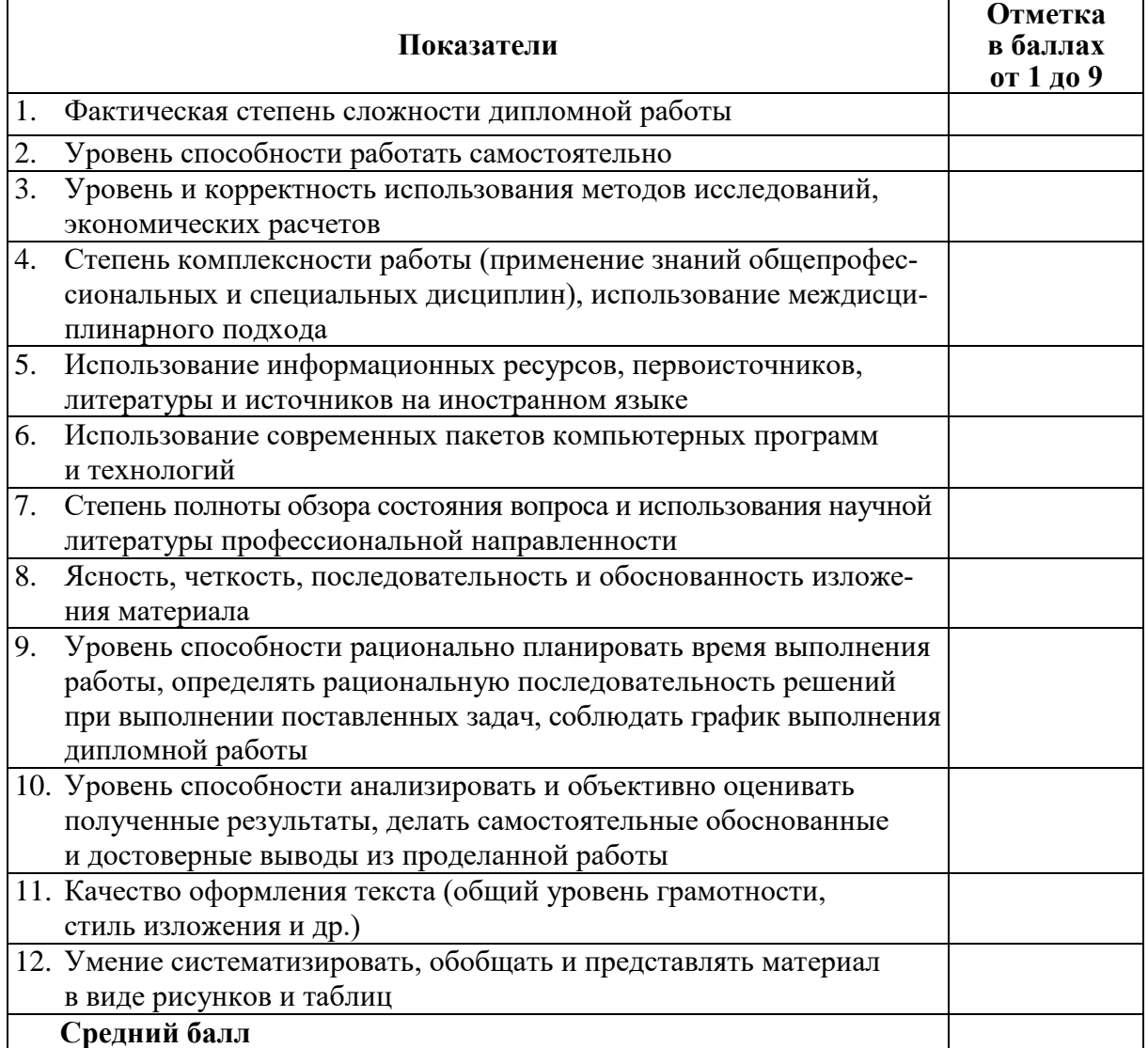

### Узор Е.1. – Форма водгука кіраўніка. Першая старонка

#### **Показатели оценки дипломного проекта (дипломной работы) на 10 баллов**

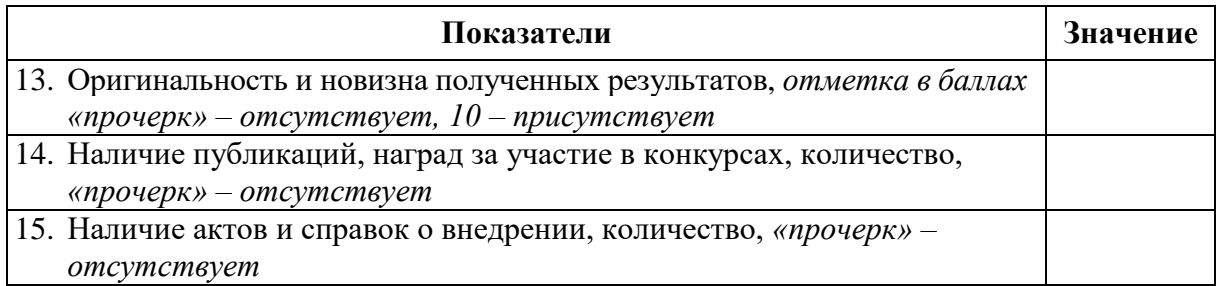

#### **Итоговая отметка:\*\_\_\_\_\_\_\_\_\_\_\_\_ \_\_\_\_\_\_\_\_\_\_\_\_\_\_\_\_\_\_\_\_\_\_\_\_\_\_\_\_\_\_\_\_\_\_\_\_\_\_\_\_\_\_\_\_**

*При наличии показателей оценки дипломной работы на 10 баллов итоговая оценка рассчитывается путем увеличением среднего балла на единицу*

\_\_\_\_\_\_\_\_\_\_\_\_\_\_\_\_\_\_\_\_\_\_\_\_\_\_\_\_\_\_\_\_\_\_\_\_\_\_\_\_\_\_\_\_\_\_\_\_\_\_\_\_\_\_\_\_\_\_\_\_\_\_\_\_\_\_\_\_\_\_\_\_\_\_\_ \_\_\_\_\_\_\_\_\_\_\_\_\_\_\_\_\_\_\_\_\_\_\_\_\_\_\_\_\_\_\_\_\_\_\_\_\_\_\_\_\_\_\_\_\_\_\_\_\_\_\_\_\_\_\_\_\_\_\_\_\_\_\_\_\_\_\_\_\_\_\_\_\_\_\_

\_\_\_\_\_\_\_\_\_\_\_\_\_\_\_\_\_\_\_\_\_\_\_\_\_\_\_\_\_\_\_\_\_\_\_\_\_\_\_\_\_\_\_\_\_\_\_\_\_\_\_\_\_\_\_\_\_\_\_\_\_\_\_\_\_\_\_\_\_\_\_\_\_\_\_

\_\_\_\_\_\_\_\_\_\_\_\_\_\_\_\_\_\_\_\_\_\_\_\_\_\_\_\_\_\_\_\_\_\_\_\_\_\_\_\_\_\_\_\_\_\_\_\_\_\_\_\_\_\_\_\_\_\_\_\_\_\_\_\_\_\_\_\_\_\_\_\_\_\_\_ \_\_\_\_\_\_\_\_\_\_\_\_\_\_\_\_\_\_\_\_\_\_\_\_\_\_\_\_\_\_\_\_\_\_\_\_\_\_\_\_\_\_\_\_\_\_\_\_\_\_\_\_\_\_\_\_\_\_\_\_\_\_\_\_\_\_\_\_\_\_\_\_\_\_\_

Отмечаемые достоинства: \_\_\_\_\_\_\_\_\_\_\_\_\_\_\_\_\_\_\_\_\_\_\_\_\_\_\_\_\_\_\_\_\_\_\_\_\_\_\_\_\_\_\_\_\_\_\_\_\_\_\_\_

Отмечаемые недостатки:

Заключение:

Руководитель \_\_\_\_\_\_\_\_\_\_\_\_\_\_\_\_\_\_ \_\_\_\_\_\_\_\_\_\_\_\_\_\_\_\_\_\_\_\_\_\_\_\_\_\_\_\_\_\_\_\_\_\_\_

*подпись И. О. Фамилия*

 $\frac{1}{20}$  .  $\frac{20}{20}$ 

Узор Е.2. – Форма водгука кіраўніка. Другая старонка

# ДАДАТАК Ж

## **Рэцэнзія на дыпломную работу**

### <span id="page-69-0"></span>Учреждение образования «Полоцкий государственный университет имени Евфросинии Полоцкой»

### **Рецензия на дипломный проект (дипломную работу)**

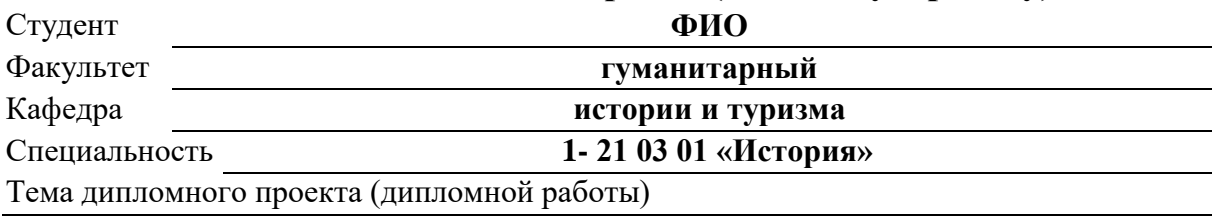

Рецензент

# *Ф.И.О., место работы, должность, ученая степень, ученое звание*

#### **Показатели оценки дипломного проекта от 4 до 9 баллов**

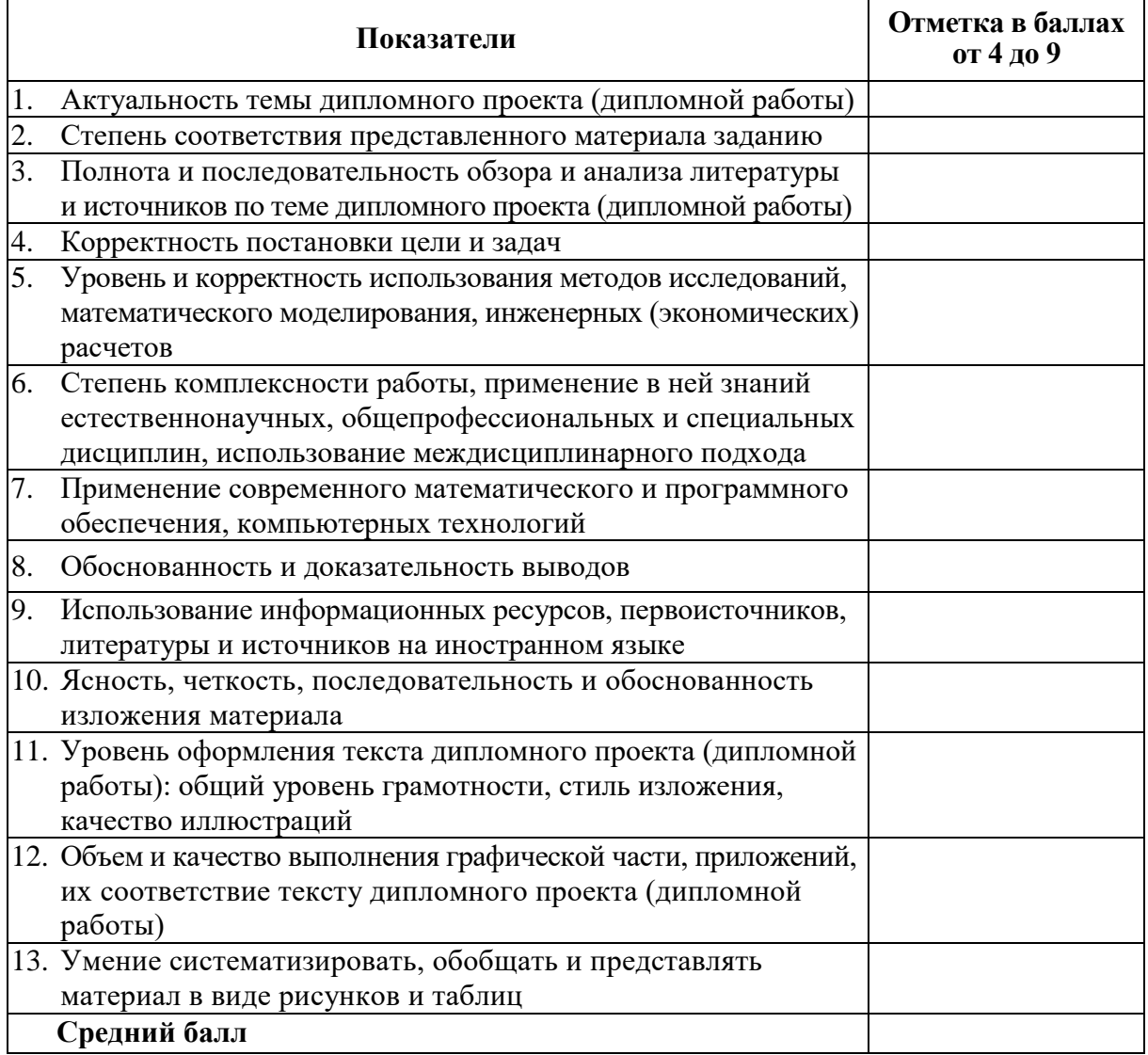

## Узор Ж.1. – Форма рэцэнзіі. Першая старонка

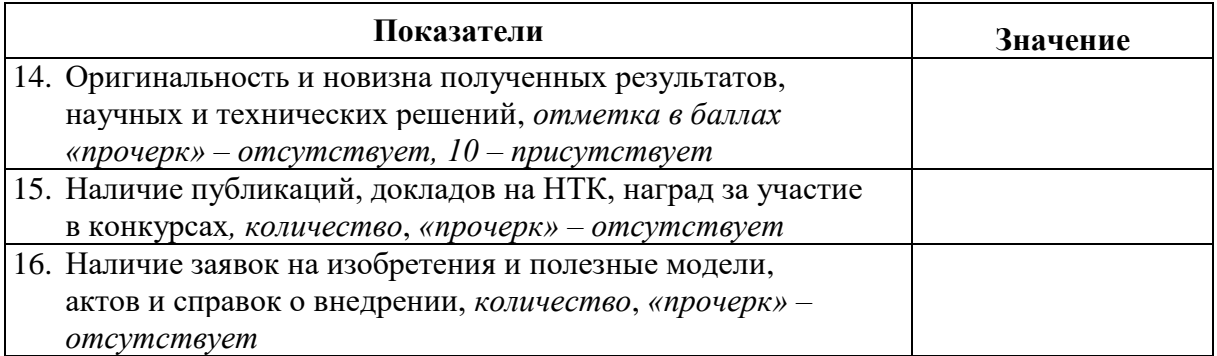

#### **Показатели оценки дипломного проекта (дипломной работы) на 10 баллов**

#### **Итоговая отметка:\***

*При наличии показателей оценки дипломной работы на 10 баллов итоговая оценка рассчитывается путем увеличением среднего балла на единицу*

\_\_\_\_\_\_\_\_\_\_\_\_\_\_\_\_\_\_\_\_\_\_\_\_\_\_\_\_\_\_\_\_\_\_\_\_\_\_\_\_\_\_\_\_\_\_\_\_\_\_\_\_\_\_\_\_\_\_\_\_\_\_\_\_\_\_\_\_\_\_\_\_\_\_\_ \_\_\_\_\_\_\_\_\_\_\_\_\_\_\_\_\_\_\_\_\_\_\_\_\_\_\_\_\_\_\_\_\_\_\_\_\_\_\_\_\_\_\_\_\_\_\_\_\_\_\_\_\_\_\_\_\_\_\_\_\_\_\_\_\_\_\_\_\_\_\_\_\_\_\_

\_\_\_\_\_\_\_\_\_\_\_\_\_\_\_\_\_\_\_\_\_\_\_\_\_\_\_\_\_\_\_\_\_\_\_\_\_\_\_\_\_\_\_\_\_\_\_\_\_\_\_\_\_\_\_\_\_\_\_\_\_\_\_\_\_\_\_\_\_\_\_\_\_\_\_ \_\_\_\_\_\_\_\_\_\_\_\_\_\_\_\_\_\_\_\_\_\_\_\_\_\_\_\_\_\_\_\_\_\_\_\_\_\_\_\_\_\_\_\_\_\_\_\_\_\_\_\_\_\_\_\_\_\_\_\_\_\_\_\_\_\_\_\_\_\_\_\_\_\_\_ \_\_\_\_\_\_\_\_\_\_\_\_\_\_\_\_\_\_\_\_\_\_\_\_\_\_\_\_\_\_\_\_\_\_\_\_\_\_\_\_\_\_\_\_\_\_\_\_\_\_\_\_\_\_\_\_\_\_\_\_\_\_\_\_\_\_\_\_\_\_\_\_\_\_\_

\_\_\_\_\_\_\_\_\_\_\_\_\_\_\_\_\_\_\_\_\_\_\_\_\_\_\_\_\_\_\_\_\_\_\_\_\_\_\_\_\_\_\_\_\_\_\_\_\_\_\_\_\_\_\_\_\_\_\_\_\_\_\_\_\_\_\_\_\_\_\_\_\_\_\_ \_\_\_\_\_\_\_\_\_\_\_\_\_\_\_\_\_\_\_\_\_\_\_\_\_\_\_\_\_\_\_\_\_\_\_\_\_\_\_\_\_\_\_\_\_\_\_\_\_\_\_\_\_\_\_\_\_\_\_\_\_\_\_\_\_\_\_\_\_\_\_\_\_\_\_ \_\_\_\_\_\_\_\_\_\_\_\_\_\_\_\_\_\_\_\_\_\_\_\_\_\_\_\_\_\_\_\_\_\_\_\_\_\_\_\_\_\_\_\_\_\_\_\_\_\_\_\_\_\_\_\_\_\_\_\_\_\_\_\_\_\_\_\_\_\_\_\_\_\_\_

\_\_\_\_\_\_\_\_\_\_\_\_\_\_\_\_\_\_\_\_\_\_\_\_\_\_\_\_\_\_\_\_\_\_\_\_\_\_\_\_\_\_\_\_\_\_\_\_\_\_\_\_\_\_\_\_\_\_\_\_\_\_\_\_\_\_\_\_\_\_\_\_\_\_\_

Отмечаемые достоинства:

Отмечаемые недостатки:

Заключение:

Рецензент \_\_\_\_\_\_\_\_\_\_\_\_\_\_\_\_\_\_ \_\_\_\_\_\_\_\_\_\_\_\_\_\_\_\_\_\_\_\_\_\_\_\_\_\_\_\_\_\_\_\_\_\_\_

 $\frac{1}{20}$  .  $\frac{20}{20}$ 

*подпись И. О. Фамилия*

### Узор Ж.2. – Форма рэцэнзіі. Другая старонка

# ДАДАТАК К

### **Прыклады адказаў на заўвагі рэцэнзентаў**

### <span id="page-71-0"></span>**Прыклад 1.**

Тэма дыпломнай работы: «Заселение территории Беларуси в контексте изучения памятников эпохи палеолита».

### *Заўвага рэцэнзента адносна фармулёўкі тэмы:*

«1. Формулировка темы не соответствует цели, предмету и содержанию работы. Должно быть не "Заселение…", а "Изучение заселения…"».

### *Адказ студэнта-дыпломніка А. У. Жылача:*

«Хочу поблагодарить рецензента (ФИО) за уделённое время и за все сделанные замечания. С вашего позволения, перехожу к ответам.

По замечанию 1 отмечу, что работа носит историографический характер. В ней рассматривается изучение археологами процесса заселения территории Беларуси на основе данных, полученных при раскопках памятников эпохи палеолита. Исследование палеолитических памятников и интерпретация полученных археологами результатов рассмотрены в контексте развития исторической мысли».

### **Прыклад 2.**

Тэма дыпломнай работы: «Кузнечное ремесло на территории Беларуси в ХIV–XVIII вв.»

# *Заўвагі рэцэнзента адносна больш вузкіх, чым заяўлена ў тэме, геаграфічных межаў даследавання:*

«6. Географические рамки работы не соответствуют заявленным. В теме обозначена территория Беларуси, а в работе речь идёт только только о Полоцке и Волковыске»

### *Адказ студэнта-дыпломніка С. А. Малахоўскага:*

«С замечанием 6 соглашусь лишь частично. Действительно, преимущественное внимание в работе уделено Полоцку и Волковыску. Это объясняется тем, что эти города являются наиболее исследованными в контексте нашей темы населёнными пунктами. Это позволяет рассматривать их как эталонные памятники.

Однако, не в полной мере согласен с тем, что «речь идёт только о Полоцке и Волковыске». В работе в меньшей степени, но уделено внимание также Витебску (с. 16, 20 и т. д.), Друцку (с. 27), Гродно (с. 28, 49)».
## **Прыклад 3.**

Тэма дыпломнай работы: «Замкавае будаўніцтва на Беларусі ў другой палове XVI–XVIII стагоддзі (на прыкладзе Полацкага, Віцебскага, Мсціслаўскага ваяводстваў)».

# *Заўвагі рэцэнзента адносна больш вузкіх, чым заяўлена ў тэме, геаграфічных межаў даследавання і паўнаты выкарыстанай гістарыяграфіі:*

«2. У рабоце разглядаецца больш вузкая тэрыторыя, чым заяўлена ў назве: праігнараваны Магілёўскі рэгіён, які адносіўся да Віцебскага ваяводства.

3. У бібліяграфіі адсутнічаюць манаграфічныя публікацыі археолагаў Т. Бубенька, В. Ляўко, М. Ткачова, С. Тарасава, Г. Штыхава, больш позняя манаграфія Д. Дука. Цалкам адсутнічаюць публікацыі археолага І. Спірына і гісторыка М. Волкава, непасрэдна прысвечаныя замкам, а таксама публікацыі М. Клімава апошніх гадоў, прысвечаныя «фартэцыям» Івана Грознага.

4. Значную частку спіса літаратуры ўяўляюць сабой энцыклапедычныя артыкулы. Цалкам адсутнічае заходняя гістарыяграфія па пытаннях замкавага будаўніцтва».

#### *Адказ студэнта-дыпломніка А. В. Спрыгіна:*

«2. Пагаджуся з другой заўвагай рэцэнзента. Першапачаткова меркавалася абмежаваць тэрытарыяльныя межы даследавання ва ўводзінах. Сапраўды, мною дапушнана недакладнасць.

3. Не пагаджуся з трэцяй заўвагай рэцэнзента. У рабоце выкарыстаны манаграфія Д. У. Дука (пазіцыя 30 спіса літаратуры), 2 манаграфіі В. М. Ляўко (46 і 47 у спісе літаратуры). Выкарыстана грунтоўная публікацыя М. В. Клімава ў калектыўнай манаграфіі «Полацк» (41). Маецца манаграфія І. А. Марзалюка па Магілёву (№ 54). У спісе літаратуры прадстаўлены хоць не манаграфічныя публікацыі, але артыкулы Т. С. Бубенька (№ 11), С. В. Тарасава (№ 70), Л. В. Калядзінскага (№№ 38–39).

Што датычыцца манаграфій М. А. Волкава, то з назваў «Артылерыя Нясвіжскага замка» і «Замкі і фартэцыі Радзівілаў» бачна, што яны не маюць непасрэднага дачынення да разглядаемага рэгіёна. Адзначу, што знаёмы з напрацоўкамі М. А. Волкава і з яго дакладам пра шляхі зносін на канферэнцыі «Гісторыя і археалогія Падзвіння» ў нашым універсітэце восенню 2019 г. Гэта звязана з маёй тэмай, але зборнік артыкулаў на сённяшні момант не выйшаў.

4. Што датычыцца чацвёртай заўвагі рэцэнзента, то большасць энцыклапедычных артыкулаў, пра якія кажа рэцэнзент, належаць археолагу М. А. Ткачову (№№ 72–95). Паколькі яго манаграфіі «Замкі Беларусі» і «Замкі і людзі» (№№ 71, 74) маюць пазнаку «навукова-папулярнае выданне», прыярытэт быў аддадзены напісаным артыкулам М. А. Ткачова, апублікаваным у навуковых выданнях *"*Археалогія і нумізматыка Беларусі", "Энцыклапедыя гісторыі Беларусі" і "Энцыклапедыя ВКЛ".

Адсутнасць работ на замежных мовах адлюстроўвае ступень распрацаванасці абранай намі тэмы ў замежнай гістарыяграфіі. У той жа час, намі выкарыстана работа расійскага даследчыка А. М. Лобіна па тэме (№ 49)».

## **Прыклад 4.**

Тэма дыпломнай работы: «Внешняя политика Великого княжества Литовского в последней трети XIV – начале XV века».

# *Заўвагі рэцэнзента адносна гістарыяграфічнага агляду і структуры дыпломнай работы (адсутнасці высноў па раздзелах):*

«2. В обзоре историографии недостаточно полно представлена современная отечественная литература (отсутствует второй том академической «Истории Беларуси», посвящённая Грюнвальдской битве монография Г. М. Сагановича, «История внешней политики» В. Е. Снапковского).

3. В работе отсутствуют выводы по разделам».

# *Адказ студэнта-дыпломніка А. С. Драгуна:*

«В ответ на второе замечание рецензента отмечу, что мною проработана практически вся доступная отечественная, а также дореволюционная российская [11; 13; 29], советская [21; 40; 53], литовская [22] и польская историография [77; 79]. Работа в первую очередь велась не с обобщающими изданиями, а с литературой, специально посвященной внешней политике. Монография 2015 г. Г. Сагановича посвящена не столько самой Грюнвальдской битве, сколько её интерпретации. Учебник по истории внешней политики В. Е. Снапковского рассматривает интересующие нас события очень кратко.

В ответ на третье замечание рецензента отмечу, что выводы по разделам в соответствии с методическими рекомендациями не являются обязательными. Обязательными являются выводы по главам. Выводы по всем главам в работе сделаны».

# **Прыклад 5.**

Тэма дыпломнай работы: «Религиозные процессы на территории Полоцкой епархии в X – XVIII вв.».

#### *Заўвага рэцэнзента адносна аўтарскага стылю:*

«3. В ряде случаев за цитируемыми работами не видно позиции самого автора».

#### *Адказ студэнта-дыпломніка С. В. Кірпічонка:*

«По третьему замечанию рецензента отметим, что в ряде случаев мы как раз стремились передать яркую стилистику авторов – представителей церковной историографии, образную и порой, действительно, близкую к публицистическому или даже к художественному стилю».

## **Прыклад 6.**

Тэма дыпломнай работы: «Інтэрпрэтацыя гісторыі Вялікага Княства Літоўскага ў агульнадзяржаўных летапісных зводах ВКЛ».

#### *Заўвага рэцэнзента адносна выкарыстанай тэрміналогіі:*

«1. У рабоце выкарыстана паняцце "дзяржаўны наратыў", але ў вучэбным дапаможніку пад рэдакцыяй І. М. Данілеўскага, на які спасылаецца аўтар, выкарыстоўваецца іншы тэрмін – "нацыянальна-дзяржаўны наратыў". Адсутнічае тлумачэнне, чым адрозніваюцца пазначаныя паняцці».

#### *Адказ студэнта-дыпломніка Д. У. Кашкура:*

«Гэта вельмі важная заўвага. Суб'ектам гісторыі паводле "нацыянальнадзяржаўнага наратыву" выступае дзяржава, прадстаўленая як адзінае цэлае з калектыўным героем-народам. І размова там ідзе пра больш позні перыяд, пра станаўленне нацый.

Але ў тэксце летапісных зводаў ВКЛ народ ("літоўцы") згадваецца толькі некалькі разоў. Мы не будзем закранаць зараз пытанне этнічнага напаўнення гэтага тэрміна, а таксама паняцця "палітычны народ". Аўтар(ы) летапісных зводаў аперуюць асобамі – князямі і вялікімі князямі – якім належыць улада, якія вызначаюць гісторыію і лёс дзяржавы. Таму мы палічылі апраўданым увесці тэрмін "дзяржаўны наратыў"».

## **Прыклад 7.**

Тэма дыпломнай работы: «Погребальная практика населения Полоцкого и Витебского воеводств второй половины XVI–XVIII в.».

#### *Заўвага рэцэнзента адносна выкарыстанай тэрміналогіі:*

«1. В тексте работы не обозначена методология, с помощью которой автор разделяет обрядовые и необрядовые погребальные действия».

## *Адказ студэнта-дыпломніка А. А. Емяльянава:*

«Хочу поблагодарить рецензента за сделанные замечания!

По первому замечанию рецензента отметим, что в работе на с. 5 и 6 указано следующее: "Под погребальной практикой мы понимаем действия, направленные на погребение умершего. В отличие от погребального обряда, погребальная практика включает как обрядовые (несущие символическое значение), так и практические действия, не связанные с религиозными, идеологическими представлениями (либо эта связь остается нам неизвестной). Элементами погребальной практики выступают формулирование и фиксация пожеланий относительно собственных похорон, направленные на достижение высказанных пожеланий практические действия, выбор места последнего упокоения, подготовка одежды, гроба и т. д.".

Таким образом, те действия, которые мы не можем отнести к стереотипным и стандартным, не относятся к погребальному обряду, но являются погребальной практикой. Например, пожелание шляхтича Луки Овсеевича похоронить его "на горе за сажелкой под дубом" относится именно к погребальной практике, но не к обряду».

# **Прыклад 8.**

Тэма дыпломнай работы: «Архитектура Западной Беларуси (1920– 1930-е гг.».

## *Заўвагі рэцэнзента адносна выкарыстанай тэрміналогіі і тэкста:*

«2. В работе используется то "Западная Беларусь", то устаревший термин "Западная Белоруссия".

(…)

4. На с. 27, абзац 3, и 32, абзац 5, приведён один и тот же текст».

# *Адказ студэнта-дыпломніка А. А. Апанасёнка:*

«По замечанию 2 рецензента отмечу, что в работе используется термин "Западная Беларусь". Словосочетание "Западная Белоруссия" используется как термин, употреблявшийся в рассматриваемый период, и только один раз (на с. 7).

(…)

Соглашусь с замечанием 4 рецензента. Дублирование фрагмента текста произошло из-за изменения структуры работы и является недоразумением».